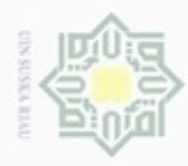

 $\infty$ 

Pengutipan

Hak Cipta Dilindungi Undang-Undang

Hak

cipta

Dilarang mengutip sebagian atau seluruh karya tulis

hanya untuk kepentingan pendidikan, penelitian,

## **BAB IV**

### **ANALISA DAN PERANCANGAN**

### **4.1 Analisis**

Analisis merupakan proses pengkajian yang dilakukan untuk membahas, dan menelaah secara lebih mendalam dan rinci akan pemahaman dari suatu pokok permasalahan pada objek penelitian yang akan diteliti. Objek yang menjadi permasalahan pada penelitian ini adalah citra sel darah leukemia *acute,* jenis *Acute Aympotic Leukemia* (ALL) dan *Acute Myelogenous Leukemia* (AML). Masalah yang akan dibahas yaitu menentukan kelas dari jenis kedua citra sel darah tersebut, dimana citra sel darah leukemia *acute* tersebut terbagi menjadi 2 kelas bagian yaitu kelas (ALL) dan (AML).

### **4.1.1 Analisis Kebutuhan Data**

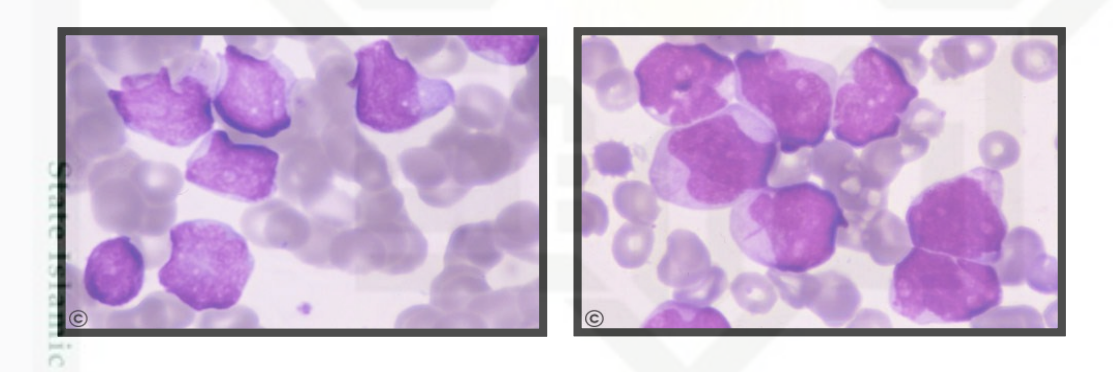

**Gambar 4.1 Sel Darah ALL (kiri), Sel Darah AML (kanan)** (Sumber : *Atlas Hemetology Of Leukemia*)

1. Data citra sel darah leukemia tersebut (Gambar 4.1) diambil dari situs *hematology atlas of leukemia* dan situs *american society hematology* telah dilakukan perbesaran dengan ukuran x200; x400; x630; x1000 dengan foto mikroskopik *Zeiss* dan *Nikon. Pre-Processing yang dilakukan dalam situs american society hematology* telah<br>dilakukan perbesaran dengan ukuran x200; x400; x630; x1000 dengan foto<br>mikroskopik Zeiss dan Nikon.<br>Pre-Processing yang dilakukan dalam peneliti

sel darah leukemia *acute* dari preparat utuh dan menjadi sel darah tunggal yang merupakan inti dari sel atau nukleus.

N Pengutipan tidak merugikan kepentingan yang wajar UIN Suska Riau

ini tanpa mencantumkan dan menyebutkan sumber

penuisan

karya ilmiah, penyusunan laporan, penulisan kritik atau tinjauan suatu masalah

Univers

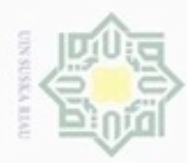

Hak

cipta

milik

N

- a. Mendapatkan permukaan bentuk inti sel atau nukleus dari sel darah leukemia *acute* dan tidak membuang *background* citra sel darah tersebut.
- b. Tidak melakukan pemisahan sitoplasma dari inti sel atau nukleus dan tidak memperhatikan bentuk kebundaran dari nukleus.

3. Variasi data sel darah leukemia yang diambil dari situs yang berbeda, yaitu z dari *hematology atlas of lekemia* sebanyak 65 sampel preparat sel, 24 jenis  $\omega$ Sn *Acute Lymphoblastic Leukemia* (ALL) dan 41 jenis *Acute Myelogenous*  Ka *Leukemia* (AML). Sedangkan data yang dari *American Society Hematology* Ria (ASH) sebanyak 14 sampel preparat sel yang merupakan jenis *Acute*   $\subset$ *Myelogenous Leukemia* (AML).

### **4.1.2 Pembagian Data**

Pembagian data dalam penelitian ini membagi data yang didapatkan menjadi dua yaitu data latih dan data uji. Keseluruhan data yang digunakan dalam penelitian ini adalah data sekunder yang diambil dari data *atlas hematology,* yaitu berjumlah 65 (24 sampel ALL, 41 AML). Dan *american society hematology* sebanyak 14 Sampel (AML). Jadi jumlah data penelitian yang digunakan dalam penelitian ini adalah sebanyak 79 sampel preparat citra sel darah leukemia. Yang kemudian di lakukan pemotongan atau *cropping* citra dari preparat utuh menjadi citra sel tunggal yang merupakan inti sel atau nukleus. Sehingga jumlah data menjadi 150 data preparat yang hanya berjumlah satu sel. yaitu (75 sel ALL dan 75 sel AML). Dari 150 citra tersebut, nantinya dibagi dalam dua pembagian data, yaitu data latih dan data uji. Data latih digunakan untuk melakukan pelatihan, dan data uji digunakan untuk melakukan pengujian dari sistem yang telah dibangun. Banyaknya data latih dan data uji tergantung pada jenis variasi pengujian, dimana pada penelitian ini dilakukan 3 (tiga) variasi pengujian, yaitu sebagai berikut:

a. 90% berbanding 10% (90% dari keseluruhan data citra dijadikan data latih dan 10% dari keseluruhan data citra digunakan untuk data uji).

b. 80% berbanding 20% (20% dari keseluruhan data citra dijadikan data latih dan 80% dari keseluruhan data citra digunakan untuk data uji).

FIIE.

usim Riau

Dilarang mengumumkan dan memperbanyak sebagian atau seluruh karya tulis ini dalam bentuk apapun tanpa izin UIN Suska Riau

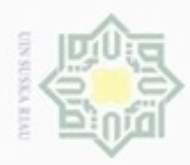

 $_{\bigcirc}$ ā

diphone mengula

 $\alpha$ Pengutipan hanya untuk kepentingan pendidikan, penelitian, penulisan karya ilmiah, penyusunan laporan, penulisan kritik atau tinjauan suatu masalah

sebagian atau seluruh karya tulis ini tanpa mencantumkan dan menyebutkan sumber

N Pengutipan tidak merugikan kepentingan yang wajar UIN Suska Riau

Dilarang mengumumkan dan memperbanyak sebagian atau seluruh karya tulis ini dalam bentuk apapun tanpa izin UIN Suska Riau

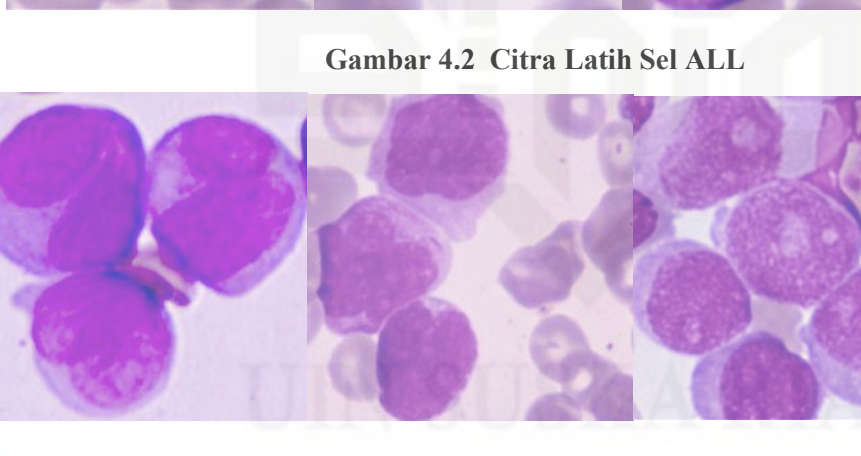

 $\frac{1}{\infty}$  70% berbanding 30% (70% dari keseluruhan data citra dijadikan data latih

*acute,* dengan persentase pembagian data yang mempunyai 3 (tiga) variasi data

latih yaitu 90% (67), 80%(60), 70% (53). Adapun tujuan pelatihan dengan

menggunakan citra data latih bertujuan untuk mendapatkan nilai parameter

*Learning Rate* (LR) dan *Minimal Learning Rate* (MLR) yang nantinya dijadikan

acuan untuk proses identifikasi dan klasifikasi menggunakan metode *Learning* 

Pembagian data latih yaitu dengan membagi citra sel darah leukemia

dan 30% dari keseluruhan data citra digunakan untuk data uji).

**Gambar 4.3 Citra Latih Sel AML**

## **4.1.2.2 Data Uji**

State Islamic University of S

Riau

**4.1.2.1 Data Latih**

*Vector Qantization* (LVQ).

S. Data uji merupakan data yang akan diuji dengan menggunakan metode *Learning Vector Quantization* (LVQ) pada sistem. Dengan tujuan untuk kebutuhan penyesuaian identifikasi citra sel darah leukemia terhadap data latih yang telah dilakukan sebelumnya. Pengujian dilakukan bertujuan untuk

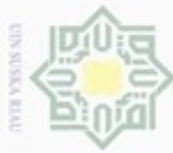

z  $\omega$ 

uska

Ria  $\equiv$ 

Hak Cipta Dilindungi Undang-Undang

- $\omega$ Dilarang mengutip sebagian atau seluruh karya tulis ini tanpa mencantumkan dan menyebutkan sumber Pengutipan hanya untuk kepentingan pendidikan, penelitian, penulisan karya ilmiah, penyusunan laporan, penulisan kritik atau tinjauan suatu masalah
- Pengutipan tidak merugikan kepentingan yang wajar UIN Suska Riau
- Dilarang mengumumkan dan memperbanyak sebagian atau seluruh karya tulis ini dalam bentuk apapun tanpa izin UIN Suska Riau

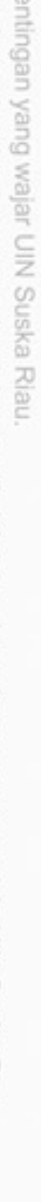

Riau

State Islamic

menentukan tingkat akurasi proses klasifikasi. Pembagian data uji dibagi menjadi citra sel ALL dan citra sel AML. Pengujian citra uji dibagi kedalam empat variasi data yaitu 30% (22), 20% (15) dan 10% (8) data uji dari semua data citra yang digunakan. Pengujian data uji dilakukan proses ekstraksi yang sama dengan data latih, yaitu mendapatkan nilai ekstraksi ciri warna HSV dan ciri tekstur GLCM serta menguji dengan klasifikasi LVQ dimana akan menentukan kelas uji.

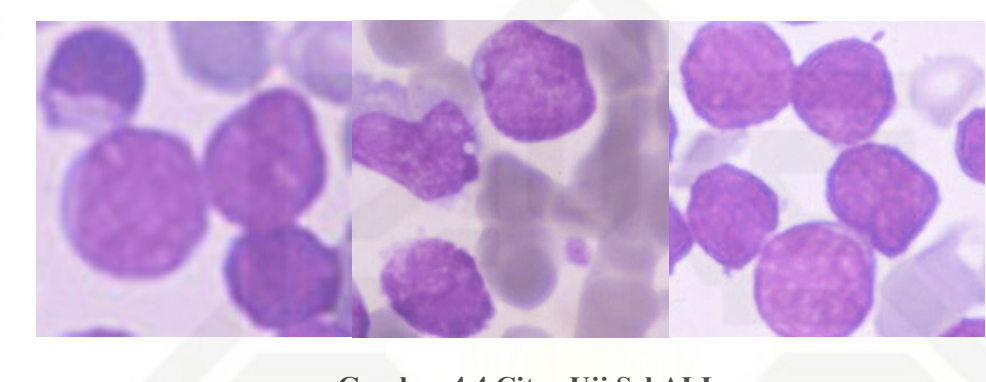

**Gambar 4.4 Citra Uji Sel ALL**

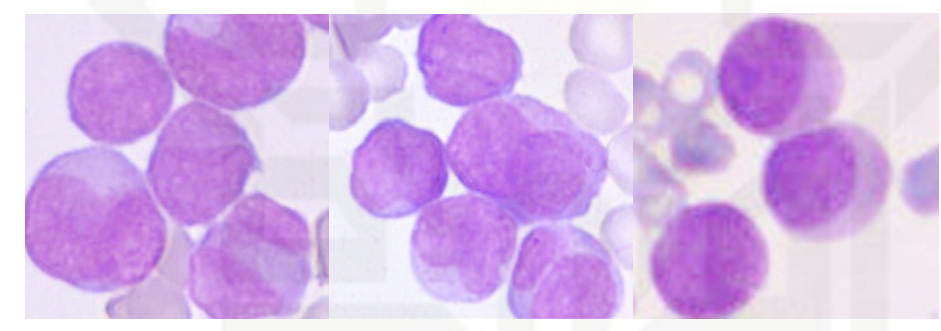

**Gambar 4.5 Citra Uji Sel AML**

### **4.1.3 Analisis Proses Klasifikasi Sel ALL dan AML Menggunakan LVQ**

Analisis untuk proses klasifikasi dentifikasi dimulai ketika citra berformat *Red Green Blue* (RGB) di konversi ke dalam bentuk ruang warna *Hue Saturation Value* (HSV). Kemudian dilakukan ekstraksi ciri tekstur dengan menggunakan metode *Gary Level Co-Occurrence Matrix* (GLCM). Hasil dari GLCM tersebut akan dilatih menggunakan algritma pembelajaran *Learning Vector Quantization*  (LVQ). Dengan tujuan untuk klasifikasi dan identifikasi jenis citra tersebut, apakah jenis ALL atau AML. Analisis klasifikasi dan identifikasi dapat dilihat pada gambar 4.6 berikut.

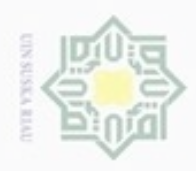

Hak cipta milik UIN Suska

Ria  $\equiv$ 

State

Riau

Hak Cipta Dilindungi Undang-Undang

- Dilarang menguup sebagan atau seluruh karya tulis ini tanpa mencantumkan dan menyebutkan sumber
- $\alpha$ Pengutipan hanya untuk kepentingan pendidikan, penelitian, penulisan karya ilmiah, penyusunan laporan, penulisan kritik atau tinjauan suatu masalah
- ö Pengutipan tidak merugikan kepentingan yang wajar UIN Suska Riau
- 
- Dilarang mengumumkan dan memperbanyak sebagian atau seluruh karya tulis ini dalam bentuk apapun tanpa izin UIN Suska Riau

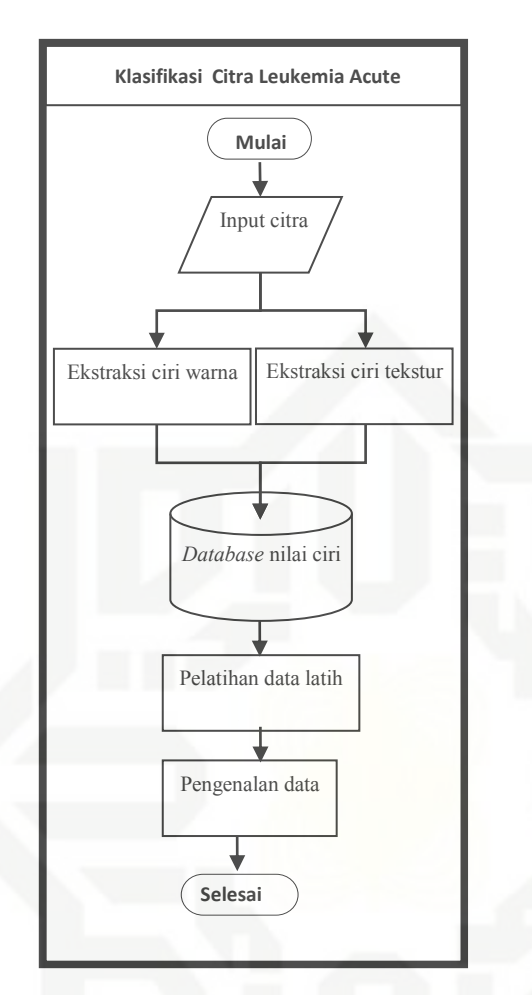

**Gambar 4.6** *Flowchart* **Klasifikasi Citra Leukemia** *Acute*

Berdasarkan Gambar 4.2 dapat dijabarkan dan dijelaskan tahap masing-masing proses analisis identifikasi.

### **4.1.3.1 Pengolahan Citra Tingkat Awal (***Image Pre-Processing***)**

Pada bagian ini atau bagian pengolahan citra digital tingkat awal (*preprocessing*), dilakukan proses pemotongan bagian citra, dan mengubah ukuran dimansi citra (*Resizing*) secara manual, *tools* yang dipakai untuk *preprocessing* adalah *PhotoShop CS3*.

### **A. Pemotongan Citra (***Cropping***)**

*Cropping* yaitu memotong citra dan membagi menjadi beberapa bagian. Dalam kasus penelitian ini yaitu memotong bagian sel dari preparat utuh sel darah leukemia. Sehingga hanya terdiri dari satu sel atau sel tunggal yang hanya

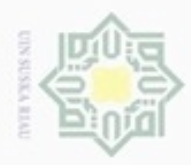

 $\alpha$ 

ö

N

Hak Cipta Dilindungi Undang-Undang

uurs

# 吴  $rac{C}{Z}$  $\omega$ uska Ria  $\equiv$

Dilarang mengutip sebagian atau seluruh karya tulis ini tanpa mencantumkan dan menyebutkan sumber

Pengutipan hanya untuk kepentingan pendidikan, penelitian, penulisan

# State Islamic University of Sultan Syarif Riau

karya ilmiah, penyusunan laporan, penulisan kritik atau tinjauan suatu masalah

berfokus pada inti sel atau *nucleus*, yang akan dijadikan sebagai data latih dan data uji. Contoh pemotongan sel inti atau nukleus *acute myelogenous leukemia* dari perparat utuh menjadi satu sel atau sel tunggal dari AML. *Cropping* dilakukan secara manual dengan *tools* penunjang *PhotoShop CS3.*

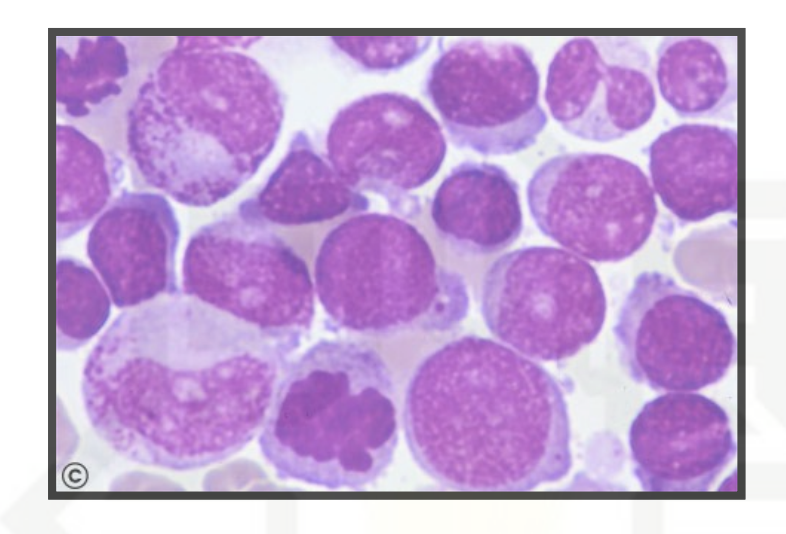

**Gambar 4.7 Citra Sel Leukemia Preparat Utuh (AML)**

(Sumber: *Hematology Atlas Of Leukemia*)

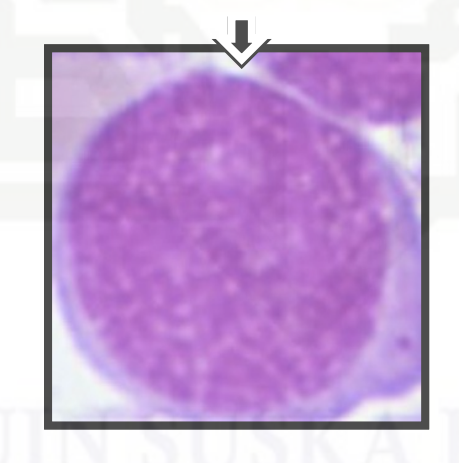

**Gambar 4.8 Citra Sel tunggal** *Acute Myelogenous Leukemia* **(AML)** (Sumber: *Hematology Atlas Of Leukemia*)

### **B. Mengubah Ukuran Citra (***Resizing***)**

Setelah dilakukan pemotongan (*Cropping*) akan dilakukan *Resizing*  dengan ukuran piksel 300x300 piksel. Ekstensi file dan format gambar masih

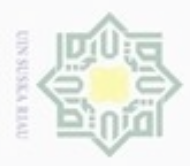

N

sebagian atau seluruh karya tulis ini tanpa mencantumkan dan menyebukan sumber

an Syarif Kasim Riau

Dilarang mengumumkan dan memperbanyak sebagian atau seluruh karya tulis ini dalam bentuk apapun tanpa izin UIN Suska Riau

sama sebelum dilakkan *resizing* yaitu dalam format RGB dan ekstensi gambar \*JPEG.

### **4.1.3.2 Ekstraksi Fitur Citra** *(Image Future Extraxtion)*

Analisis fitur citra adalah teknik atau cara untuk mendapatkan nilai fitur yang terkandung dalam suatu citra, baik itu nilai fitur warna fitur bentuk dan fitur tekstur. Sebelum mendapatkan nilai ekstraksi fitur tersebut maka langkah yang dilakukan sebelumnya adalah Analisis citra. Analisis citra dilakukan untuk mendapatkan informasi yang terkandung dalam sebuah citra. Pada setiap piksel citra terkandung informasi nilai-nilai RGB dimana nilai tersebut yang akan diolah untuk mendapatkan proses klasifikasi leukemia apakah jenis citra tersebut termasuk kedaam kelas ALL atau AML. RGB direpresentasikan terhadap pemodelan *Red* (R)*, Green* (G)*,* dan *Blue* (B). Untuk lebih jelasnya dijelaskan pada gambar 4.4 dimana citra berukuran 300x300 piksel.

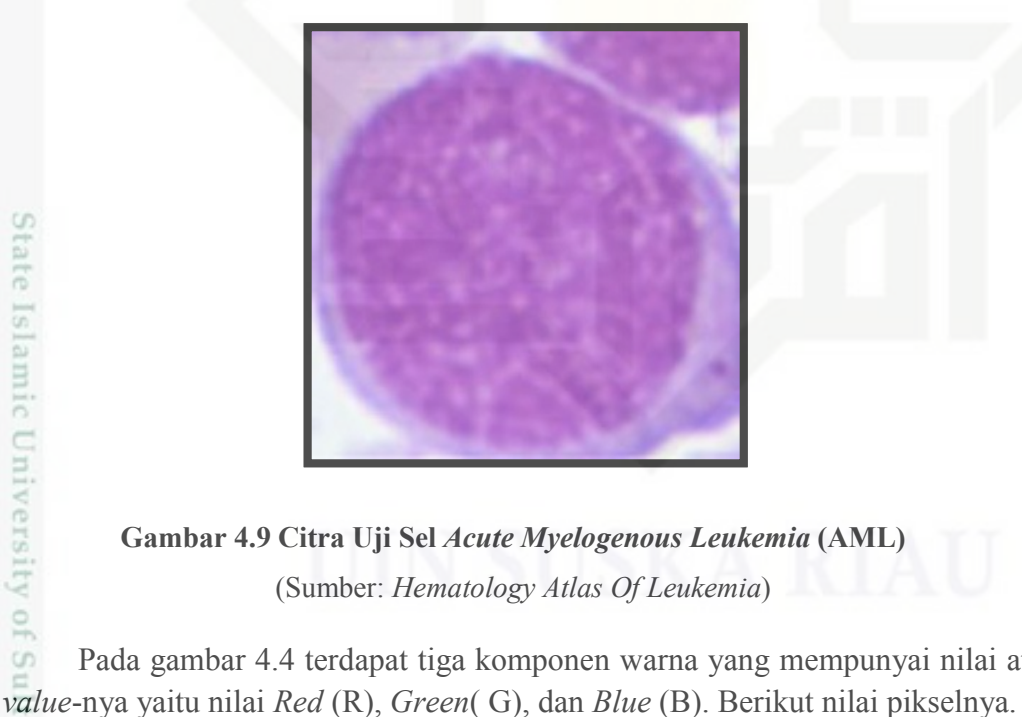

**Gambar 4.9 Citra Uji Sel** *Acute Myelogenous Leukemia* **(AML)** (Sumber: *Hematology Atlas Of Leukemia*)

Pada gambar 4.4 terdapat tiga komponen warna yang mempunyai nilai atau

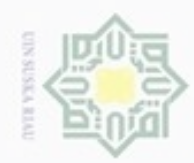

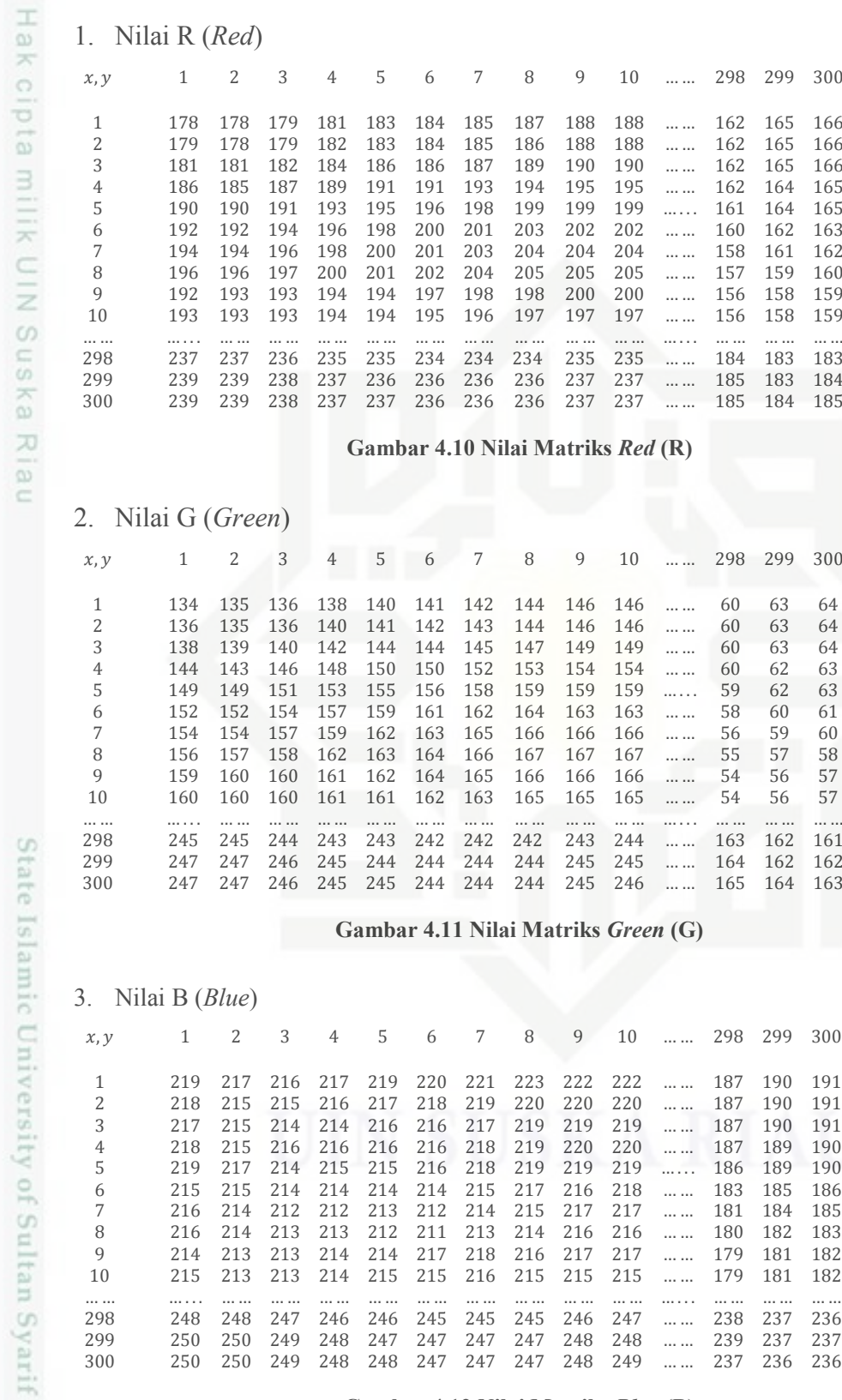

**Gambar 4.12 Nilai Matriks** *Blue* **(B)**

2. Dilarang mengumumkan dan memperbanyak sebagian atau seluruh karya tulis ini dalam bentuk apapun tanpa izin UIN Suska Riau b. Pengutipan tidak merugikan kepentingan yang wajar UIN Suska Riau.

a. Pengutipan hanya untuk kepentingan pendidikan, penelitian, penulisan karya ilmiah, penyusunan laporan, penulisan kritik atau tinjauan suatu masalah

Kasim Riau

1. Dilarang mengutip sebagian atau seluruh karya tulis ini tanpa mencantumkan dan menyebutkan sumber:

Hak Cipta Dilindungi Undang-Undang

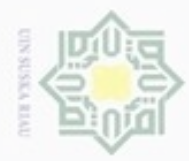

# $\frac{1}{10}$  $\mathbb{R}$ cipta milik UIN Suska Ria  $\equiv$

Hak Cipta Dilindungi Undang-Undang

- Dilarang mengutip sebagian atau seluruh karya tulis ini tanpa mencantumkan dan menyebutkan sumber
- $\alpha$ Pengutipan tidak merugikan kepentingan yang wajar UIN Suska Riau Pengutipan hanya untuk kepentingan pendidikan, penelitian, penulsan karya ilmiah, penyusunan laporan, penulisan kritik atau tinjauan suatu masalah
- N
- Dilarang mengumumkan dan memperbanyak sebagian atau seluruh karya tulis ini dalam bentuk apapun tanpa izin UIN Suska Riau

### **A. Ekstraksi Ciri Warna (Konversi RGB ke HSV)**

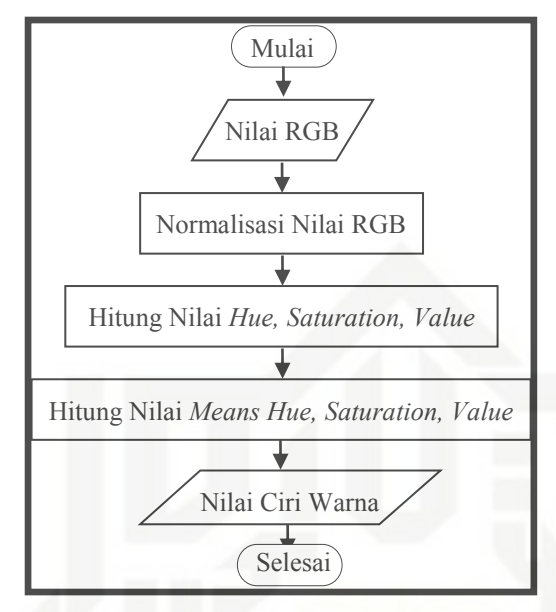

**Gambar 4.13** *Flowchart* **Ekstraksi Warna HSV**

### **1. Nilai** *Red Green Blue* **(RGB)**

Langkah yang dilakukan untuk mengkonversi nilai RGB ke nilai HSV adalah dengan mendapatkan nilai RGB yang telah dinormalisasi pada setiap pikselnya, kemudian nilai RGB yang sudah dinoemalisasi tersebut dikonversi kedalam HSV dimana *hue* didapat dari persamaan 2.2, *saturation* dapat dari persamaan 2.3, dan nilai *value* didapat dengan persamaan 2.4 pada hasil ekstraksi nilai RGB citra sesuai data pada Gambar 4.9 yang telah dibentuk matriks RGB.

dikonversi kedalam HSV dimana *hue* didap dapat dari persamaan 2.3, dan nilai *value* pada hasil ekstraksi nilai RGB citra sesuai dibentuk matriks RGB.<br> **2. Normalisasi nilai** *Red Green Blue* **(RGB)**<br>
Pada penelitian ini Pada penelitian ini sebelum melakukan konversi kedalam warna HSV, maka terlebih dahulu melakukan normalisasi terhadap nilai RGB, maka perhitungan konversi warna HSV dapat dilakukan dengan mendapatkan nilai RGB yang telah dinormalisasi (rgb) terlebih dahulu sesuai dengan persamaan 2.5 untuk nilai *red* (r), persamaan 2.6 untuk nilai *green* (g), dan persamaan 2.7 untuk nilai *blue* (b). Maka konversi kedalam bentuk normalisasi RGB yaitu mendapatkan nilai r, g, b. Berikut contoh

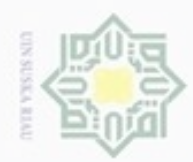

⋮

Dilarang mengutip sebagian atau seluruh karya tulis ini tanpa mencantumkan dan menyebutkan sumber

- $\varphi$   $\varphi$ Pengutipan hanya untuk kepentingan pendidikan, penelitian, penulisan karya ilmlah, penyusunan laporan, penulisan kritik atau tinjauan suatu masalah
- Pengutipan tidak merugikan kepentingan yang wajar UIN Suska Riau
- Dilarang mengumumkan dan memperbanyak sebagian atau seluruh karya tulis ini dalam bentuk apapun tanpa izin UIN Suska Riau
- Hak cipta milik UIN S a. *red* (r)  $R_{1,1}$ 173  $r_{1,1} =$  $\frac{1}{R_{1,1} + G_{1,1} + B_{1,1}} =$  $\frac{178 + 134 + 219}{2} = 0,335$  $R_{1,2}$ 178  $r_{1,2} =$  $\frac{1}{R_{1,2} + G_{1,2} + B_{1,2}} =$  $\frac{178 + 135 + 217}{178 + 135 + 217} = 0,336$ ⋮  $R_{300,300}$ 185 Sn  $r_{300,300} =$  $\frac{1300,300}{R_{300,300} + G_{300,300} + B_{300,300}} =$  $\frac{128}{185 + 163 + 236} = 0,317$ ka Nilai r (*red*).  $\infty$ , 1 2 3 4 5 6 7 8 9 10 … … 298 299 300 1 0.335 0.336 0.337 0.338 0.338 0.338 0.338 0.338 0.338 0.338 … … 0.396 0.395 0.394 2 0.336 0.337 0.338 0.338 0.338 0.338 0.338 0.338 0.339 0.339 … … 0.396 0.395 0.394 3 0.338 0.338 0.340 0.341 0.341 0.341 0.341 0.341 0.341 0.341 … … 0.396 0.395 0.394 4 0.339 0.341 0.341 0.342 0.343 0.343 0.343 0.343 0.343 0.343 … … 0.396 0.395 0.395 5 0.341 0.342 0.344 0.343 0.345 0.345 0.345 0.345 0.345 0.345 … . . . 0.397 0.395 0.395 6 0.343 0.343 0.345 0.346 0.347 0.348 0.348 0.348 0.348 0.346 … … 0.399 0.398 0.398 7 0.344 0.345 0.347 0.348 0.348 0.349 0.349 0.349 0.348 0.348 … … 0.400 0.399 0.398 8 0.345 0.346 0.347 0.348 0.349 0.350 0.350 0.350 0.349 0.349 … … 0.400 0.399 0.399 9 0.340 0.341 0.341 0.341 0.341 0.341 0.341 0.341 0.343 0.343 … … 0.401 0.400 0.399 10 0.340 0.341 0.341 0.341 0.341 0.341 0.341 0.341 0.341 0.341 … … 0.401 0.400 0.399 … … … . . . … … … … … … … … … … … … … … … … … … … . . . … … … … … … 298 0.325 0.325 0.325 0.325 0.325 0.325 0.325 0.325 0.325 0.325 … … 0.315 0.314 0.316 299 0.325 0.325 0.325 0.325 0.325 0.325 0.325 0.325 0.325 0.325 … … 0.315 0.314 0.316 300 0.325 0.325 0.325 0.325 0.325 0.325 0.325 0.325 0.325 0.325 … … 0.315 0.315 0.317 CO<sub>1</sub> **Gambar 4.14 Nilai Matriks** *red* **(r) Ternormalisasi** b. g (*green*)  $G_{1,1}$ 134  $g_{1,1} =$  $\frac{12}{178 + 134 + 219} = 0,252$  $R_{1,1} + G_{1,1} + B_{1,1}$  $G_{1,2}$ 135  $g_{1,2} =$  $\frac{a_{1,2}}{R_{1,2}+G_{1,2}+B_{1,2}} =$  $\frac{188}{178 + 135 + 217} = 0,255$  $g_{300,300} = \frac{G_{300,300}}{B_{300,300}}$  $=\frac{163}{105+163}$  $\frac{185}{185+163+236} = 0,279$  $R_{300,300}$ + $G_{300,300}$ + $B_{300,300}$ Sultan Syarif Kasim Riau

perhitungan nilai normalisasi RGB ke rgb, dengan mengambil tiga contoh

piksel yaitu piksel (1,1), (1,2) dan (300x300).

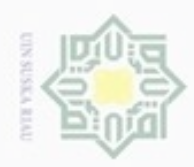

 $\omega$ 

Hak Cipta Dilindungi Undang-Undang

. Dilarang mengutip sebagian atau seluruh karya tulis ini tanpa mencantumkan dan menyebutkan sumber

N

### Nilai g (*green*).

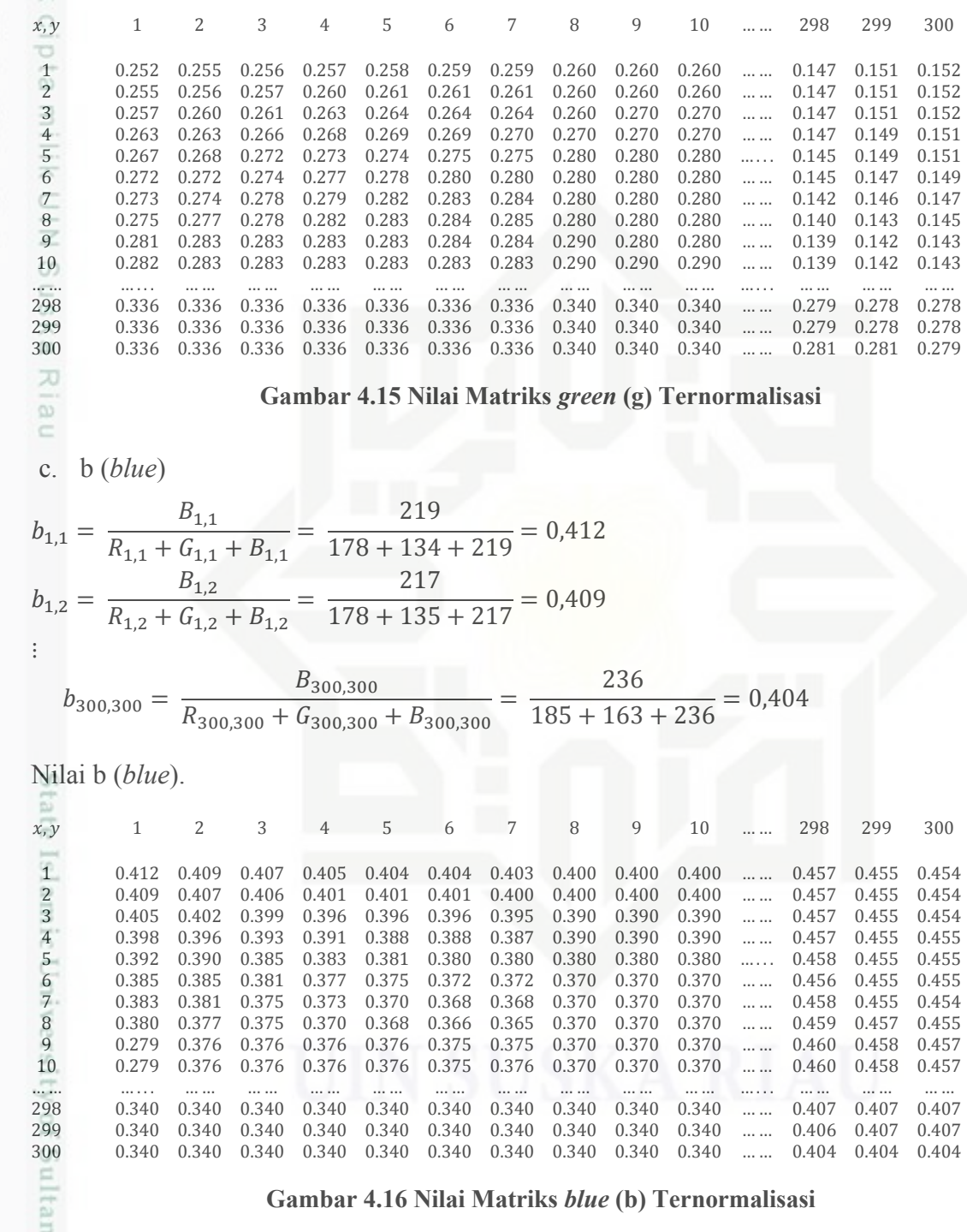

### **Gambar 4.16 Nilai Matriks** *blue* **(b) Ternormalisasi**

### **3. Hitung Nilai** *Hue Saturation Value* **(HSV)**

m Riau

Setelah selesai melakukan normalisasi terhadap nilai RGB. Maka langkah selanjutnya yaitu mengkonversi nilai RGB yang telah ternormalisasi kedalam

. Pengutipan hanya untuk kepentingan pendidikan, penelitian, penulisan karya ilmiah, penyusunan laporan, penulisan kritik atau tinjauan suatu masalah.

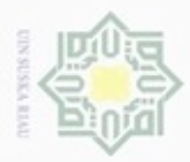

 $\alpha$ 

Hak Cipta Dilindungi Undang-Undang

Dilarang mengutip sebagian atau seluruh karya tulis

Pengutipan hanya untuk kepentingan pendidikan, penelitian, penulisan

N

ini tanpa mencantumkan dan menyebutkan sumber

karya ilmiah, penyusunan laporan, penulisan kritik atau tinjauan suatu masalah

pü

B

bentuk nilai HSV. Berdasarkan Gambar 4.14, Gambar 4.15 dan Gambar 4.16, dapat diketahui nilai piksel (1.1), (1,2), dan (300,300) nilai RGB yang telah ternormalisasinya adalah:

 $r_{1,1} = 0.335$  g  $_{1,1} = 0.252$  b  $_{1,1} = 0.412$  $r_{1,2} = 0.335$  g  $_{1,2} = 0.255$  b<sub>1,2</sub> = 0,409

 $r_{300,300} = 0.317$  g  $_{300,300} = 0.279$ b $_{300,300} = 0.404$ 

milik UIN Suska Maka berikut adalah perhitungan untuk mengkonversi nilai RGB yang telah dinormalisasi kedalam bentuk nilai HSV:

Nilai yang pertama dihitung adalah nilai V (*Value*), untuk menghitung nilai V (*Value*) digunakan persamaan (2.8), maka berikut adalah perhitungan nilai V (*Value*):

 $V_{1,1} = max\{r_{1,1}, q_{1,1}, b_{1,1}\} = 0,412$  $V_{1,1} = max\{0.335, 0.252, 0.412\} = 0.412$  $V_{1,2} = max\{r_{1,2}, g_{1,2}, b_{1,2}\} = 0,409$  $V_{1,2} = max\{0.335, 0.254, 0.409\} = 0.409$ ⋮  $V_{300,300} = max\{R_{300,300}, G_{300,300}, B_{300,300}\} = 0,404$  $V_{300,300} = max\{0.317, 0.279, 0.404\} = 0,404$ 

Langkah selanjutnya setelah mendapatkan nilai *value* (V) adalah menghitung nilai S (*Saturation*)*,* untuk menhitung nilai S (*Saturation*) digunakan persamaan 2.9. Berikut adalah perhitungan nilai S (*Saturation*) yaitu jika V1,1 = 0, maka nilai  $S_{1,1} = 0$ , dan jika nilai  $V_{1,1} > 0$  maka perhitungannya adalah sebagai berikut:

$$
S_{1,1} = 1 - \frac{\min\{r_{1,1}, g_{1,1}, b_{1,1}\}}{v}
$$

$$
S_{1,1} = 1 - \frac{\min\{0.335, 0.252, 0.412\}}{0.412}
$$

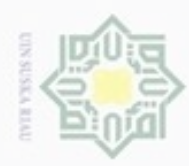

 $\alpha$ 

Hak Cipta Dilindungi Undang-Undang

Dilarang menguup sebagan atau seluruh karya tulis ini tanpa mencantumkan dan menyebutkan sumber

N

$$
\frac{1}{\sum_{i=1}^{n} 1} = 1 - \frac{0.252}{0.412}
$$
\n
$$
S_{1,1} = 0.388
$$
\n
$$
\frac{1}{\sum_{i=1}^{n} 1} = 1 - \frac{\min\{r_{1,2}, g_{1,2}, b_{1,2}\}}{v}
$$
\n
$$
S_{1,2} = 1 - \frac{\min\{0.335, 0.254, 0.409\}}{0.409}
$$
\n
$$
S_{1,2} = 1 - \frac{0.254}{0.409}
$$
\n
$$
S_{1,2} = 0.378
$$
\n
$$
S_{300,300} = 1 - \frac{\min\{r_{300,300}, g_{300,300}, b_{300,300}\}}{v}
$$
\n
$$
S_{300,300} = 1 - \frac{\min\{0.317, 0.279, 0.404\}}{0.404}
$$
\n
$$
S_{300,300} = 1 - \frac{0.279}{0.404}
$$
\n
$$
S_{300,300} = 0.507
$$

Langkah selanjutnya setelah mendapatkan nilai *Saturation* yaitu mencari Nilai *hue* (H) dengan menggunakan persamaan 2.10 yaitu, dimana pada perhitungan piksel nilai *value* (V) didapatkan bahwa nilai dari *Value* (V) sama dengan nilai *blue* (b) yang telah dilakukan normalisasi sehingga didapatkan aturan yang berlaku yaitu V=b sehingga V<sub>1,1</sub>= b<sub>1,1</sub>; V<sub>1,2</sub>= b<sub>1,2</sub>; ...; V<sub>300,300</sub>= b<sub>300,300</sub>, maka berikut contoh perhitungan nilai *Hue* (H) yang berlaku.

$$
H_{1,1} = 60 * \left[ 4 + \frac{r_{1,1} - g_{1,1}}{s_{1,1} x v_{1,1}} \right]
$$
  
\n
$$
H_{1,1} = 60 * \left( 4 + \frac{0.335 - 0.252}{0.388x 0.412} \right) = 271,06
$$
  
\n
$$
H_{1,2} = 60 * \left[ 4 + \frac{r_{1,2} - g_{1,2}}{s_{1,2} x v_{1,2}} \right]
$$
  
\n
$$
H_{1,2} = 60 * \left( 4 + \frac{0.336 - 0.254}{0.379x0.409} \right) = 271,46
$$
  
\n
$$
H_{300,300} = 60 * \left[ 4 + \frac{r_{300,300} - g_{300,300}}{s_{300,300} x v_{300,300}} \right]
$$
  
\n
$$
H_{300,300} = 60 * \left( 4 + \frac{0.316 - 0.279}{0.507x0.404} \right) = 240,02
$$

Berdasarkan perhitungan nilai H (*Hue*)*,* S (*Saturation*) dan V (*Value*) diatas, maka didapatkan nilai HSV pada setiap pikselnya, yang dapat dilihat dibwah ini.

a. Nilai H (*Hue*)B

Riau

Pengutipan hanya untuk kepentingan pendidikan, penelitian, penulisan karya limiah, penyusunan laporan, penulisan kritik atau tinjauan suatu masalah

IV-13

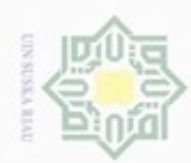

2. Dilarang mengumumkan dan memperbanyak sebagian atau seluruh karya tulis ini dalam bentuk apapun tanpa izin UIN Suska Riau

b. Pengutipan tidak merugikan kepentingan yang wajar UIN Suska Riau.

1. Dilarang mengutip sebagian atau seluruh karya tulis ini tanpa mencantumkan dan menyebutkan sumber:

a. Pengutipan hanya untuk kepentingan pendidikan, penelitian, penulisan karya ilmiah, penyusunan laporan, penulisan kritik atau tinjauan suatu masalah.

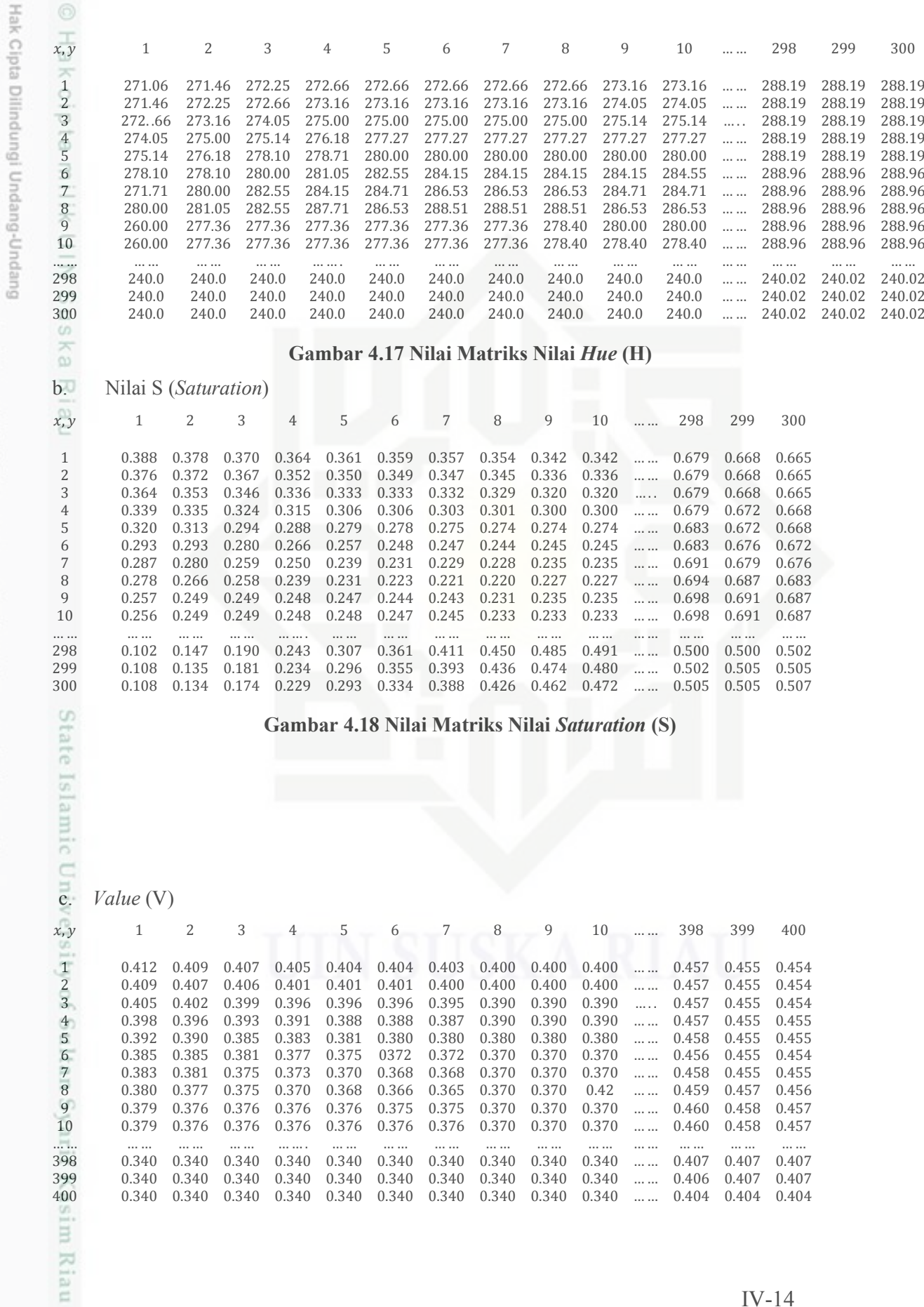

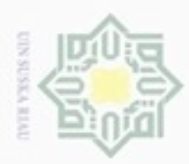

 $\infty$ 

Pengutipan hanya untuk kepentingan pendidikan, penelitian, penulisan

sebagian atau seluruh karya tulis

ini tanpa mencantumkan dan menyebutkan sumber

karya ilmiah, penyusunan laporan, penulisan kritik atau tinjauan suatu masalah

O

Hak Cipta Dilindungi Undang-Undang

 $\frac{1}{2}$ 

 $\mathbb{R}$ 

 $\omega$ 

uska

Ria  $\equiv$ 

State Islamic University of Sultan Sy

Riau

Dilarang mengubp

N

### **Gambar 4.19 Nilai Matriks Nilai** *Value* **(V)**

### **4. Hitung Nilai** *Means Hue, Saturation, Value*

Setelah melakukan perhitungan nilai HSV maka langkah selanjutnya mencari nilai rata-rata (*means*) dari keseluruhan piksel nilai HSV tersebut. Untuk mencari nilai *means* tersebut dihitung menggunakan persamaan (2.18). Berikut adalah perhitungan nilai *means* dari nilai HSV yang telah diperoleh.

$$
\mu = \frac{1}{300 \times 300} (H_{(1,1)} + H_{(1,2)} + H_{(1,3)} + \dots \dots \dots H_{(300,300)}) \qquad \mu = 0,364537
$$
  
\n
$$
\mu = 0,364537
$$
  
\n
$$
\mu = 0,364537
$$
  
\n
$$
\mu = 0,364537
$$
  
\n
$$
\mu = 0,364537
$$
  
\n
$$
\mu = 0,364537
$$
  
\n
$$
\mu = 0,364537
$$
  
\n
$$
\mu = 0,364537
$$
  
\n
$$
\mu = 0,364537
$$
  
\n
$$
\mu = 0,364537
$$
  
\n
$$
\mu = 0,366474
$$

**Ekstraksi Tekstur** *Gray Level Co-Occurence Matrix* **(GLCM)**

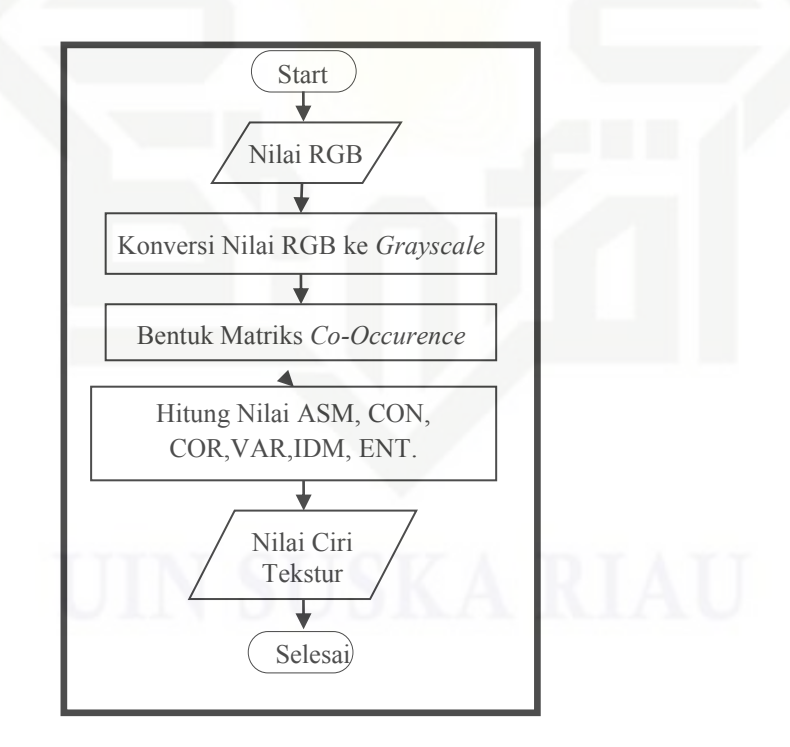

**Gambar 4.20** *Flowchart* **Ekstraksi Ciri Tekstur GLCM**

### **1. Konversi nilai** *RGB* **ke** *Grayscale*

× Nilai RGB dikonversi kedalam bentuk *grayscale* dengan mengubah nilai setiap piksel RGB yang belum di normalisasi kedalam nilai derajat keabuan.

Dilarang mengumumkan dan memperbanyak sebagian atau seluruh karya tulis ini dalam bentuk apapun tanpa izin UIN Suska Riau Pengutipan tidak merugikan kepentingan yang wajar UIN Suska Riau

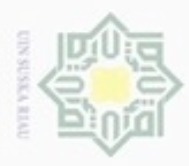

Dilarang mengutip sebagian atau seluruh karya tulis ini tanpa mencantumkan dan menyebutkan sumber

ke *grayscale* diwakilkan dengan 3 (tiga) elemen piksel yaitu piksel (1,1) (1,2) dan (300,300), nilai *Red* (R) bisa dilihat pada gambar 4.5 (R<sub>1,1</sub>=178, R<sub>1,2=</sub>178, R300,300=185), nilai *Green* (G) bisa dilihat pada gambar 4.6 (G1,1=134, G1,2=135 G300,300=163), nilai *Blue* (B) bisa dilihat pada gambar 4.6 (B1,1=219, B1,2=217, B300,300=236). Berikut perhitungan konversi *grayscale* pada piksel (1,1),(1,2) dan  $\omega$ (300,300) dari masing-masing RGB berikut :  $S_{1,1} = 0,299 * R + 0,587 * G + 0.114 * B$  $S_{1,1} = 0,299 * 178 + 0,587 * 134 + 0.114 * 219$  $S_{1,1} = 53.222 + 78.658 + 24,966$  $S_{1,1} = 156,846$  $S_{1,1} = 157$  $S_{1,2} = 0,299 * R + 0,587 * G + 0.114 * B$  $S_{1,2} = 0,299 * 178 + 0,587 * 135 + 0.114 * 217$  $S_{1,2} = 53.222 + 79.245 + 24.738$  $S_{1,2} = 157,205$  $S_{1,2} = 157$ ⋮  $S_{300,300} = 0,299 * R + 0,587 * G + 0.114 * B$  $S_{300,300} = 0,299 * 185 + 0,587 * 163 + 0.114 * 236$  $S_{300,300}$  = 55,15 + 95,681 + 26,904  $S_{300,300} = 177,735$  $S_{300,300} = 178$ arif Kasim Riau

Konversi nilai ini menggunakan persamaan 2.1 contoh perhitungan konversi RGB

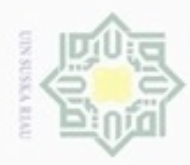

Hak Cipta Dilindungi Undang-Undang

Dilarang mengutip sebagian atau seluruh karya tulis ini tanpa mencantumkan dan menyebutkan sumber

 $\omega$  $\circ$ Pengutipan hanya untuk kepentingan pendidikan, penelitian, penulisan karya itmiah, penyusunan laporan, penulisan kritik atau tinjauan suatu masalah

Pengutipan tidak merugikan kepentingan yang wajar UIN Suska Riau

Dilarang mengumumkan dan memperbanyak sebagian atau seluruh karya tulis ini dalam bentuk apapun tanpa izin UIN Suska Riau

m Riau

 $\alpha$ 

Berikut nilai hasil konversi dari RGB kedalam bentuk *grayscale*

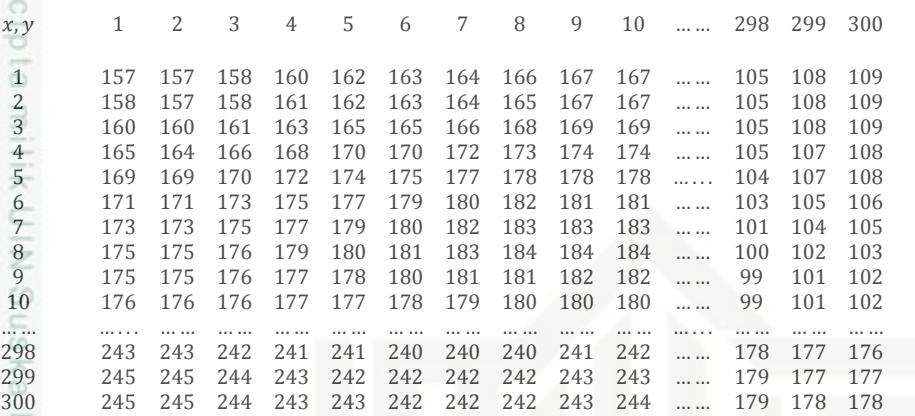

### **Gambar 4.21 Hasil Konversi RGB ke** *Grayscale*

### **2. Membentuk Matrik** *Co-Occurrence*

Berdasarkan nilai dari matrik *grayscale* diatas, maka dibentuk matriks *cooccurence.* Dengan menentukan hubungan spasial matriks, dan area kerja matriks terlebih dahulu sehingga terbentuk matrik *co-occurence.* Berikut contoh hubungan spasial antara piksel atau matriks pada tabel 4.1.

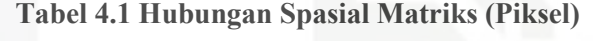

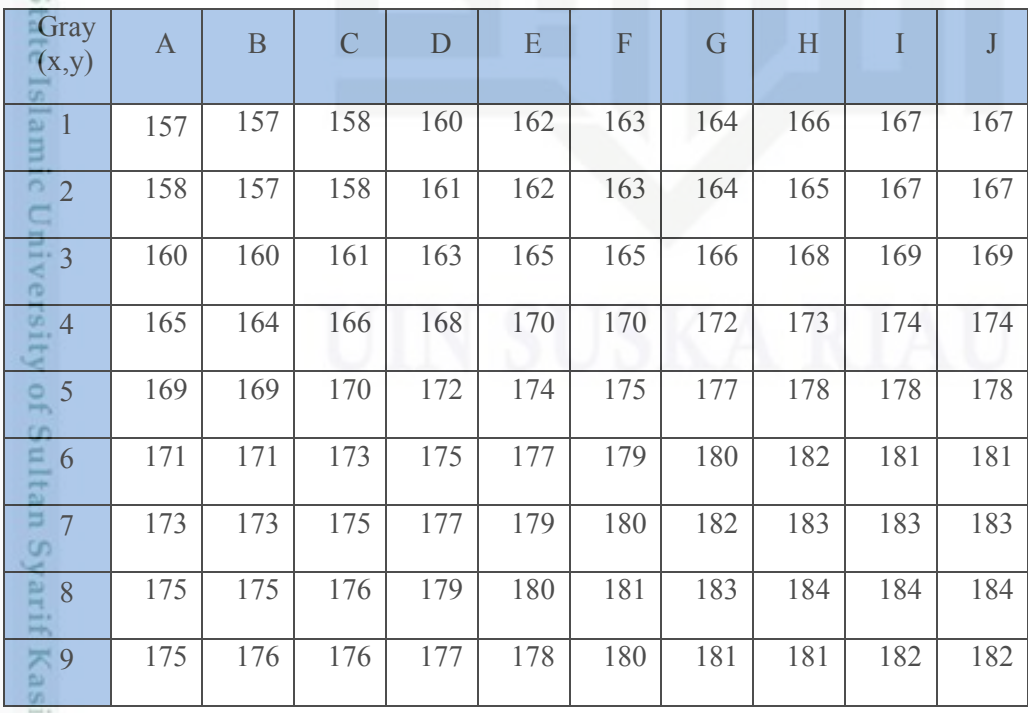

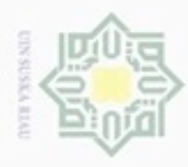

 $\omega$ ø

N

Hak Cipta Dilindungi Undang-Undang . Dilarang mengutip sebagian atau seluruh karya tulis ini tanpa mencantumkan dan menyebutkan sumber

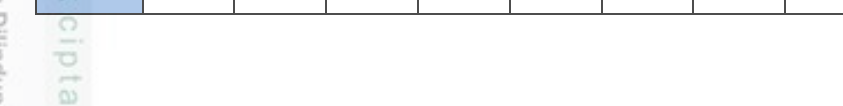

10 176 176 176 177 177 178 179 180 180 180

### **Tabel 4.2 Area Kerja Matriks 1**

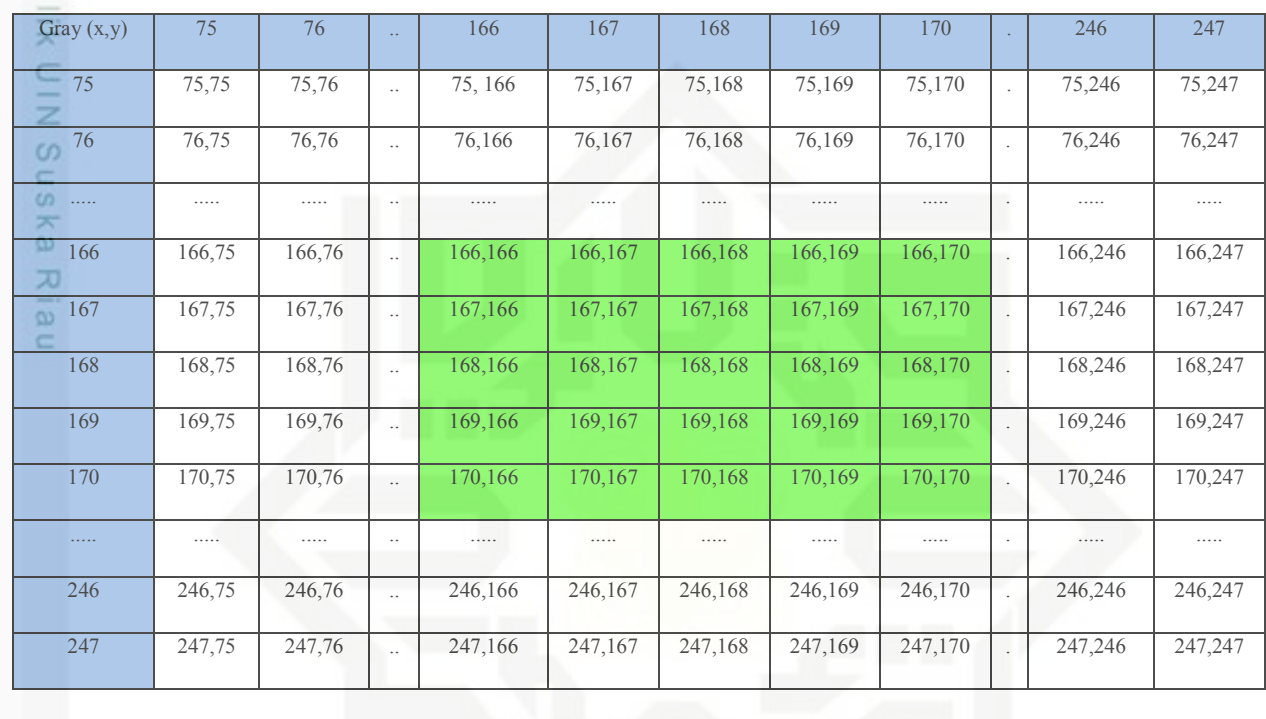

e<sub>15</sub> Pada tabel 4.2 area kerja matriks dimulai dari nilai 75 dikarenakan nilai minimal dari *graysacle* dan dan nilai maksimal adalah 247. Maka akan dibentuk area kerja matriks dengan aturan yang berlaku, yaitu jumlah matriks untuk *co-occurance* yaitu diwakilkan dengan *window* matriks dengan ukuran 3x3,5x5,7x7,9x9, dan dengan jarak spasial (*d*) = 1 serta orientasi sudut *tetha* ( $\theta$ ) 0<sup>0</sup>, 45<sup>0</sup>, 90<sup>0</sup> dan 135<sup>0</sup>. Pada penelitian ini diambil matriks dengan *window* 5x5 seperti tabel diatas.

a. Matriks *co-occurence* dengan sudut *tetha Ɵ=*0 0 dan sapasial *d=*1

### **Tabel 4.3 Matriks** *co-occurence* **dengan sudut 0 0**

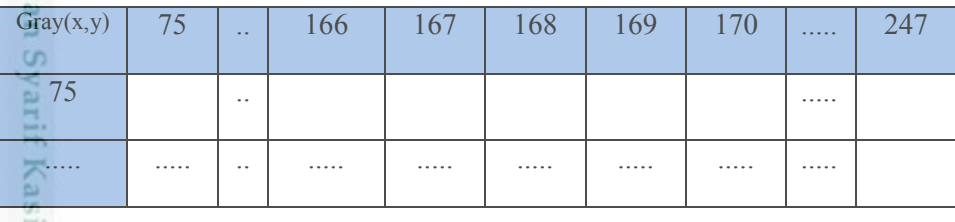

Dilarang mengumumkan dan memperbanyak sebagian atau seluruh karya tulis ini dalam bentuk apapun tanpa izin UIN Suska Riau Pengutipan tidak merugikan kepentingan yang wajar UIN Suska Riau

Ē

m Riau

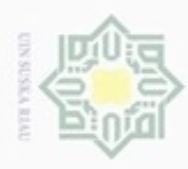

Dilarang mengutip sebagian atau seluruh karya tulis ini tanpa mencantumkan dan menyebutkan sumber

刀

- $\omega$ Pengutipan hanya untuk kepentingan pendidikan, penelitian, penulisan karya ilmiah, penyusunan laporan, penulisan kritik atau tinjauan suatu masalah
- N  $\circ$ Pengutipan tidak merugikan kepentingan yang wajar UIN Suska Riau
- 
- Dilarang mengumumkan dan memperbanyak sebagian atau seluruh karya tulis ini dalam bentuk apapun tanpa izin UIN Suska Riau

I I ŀ I l, ľ I I I l, n e r

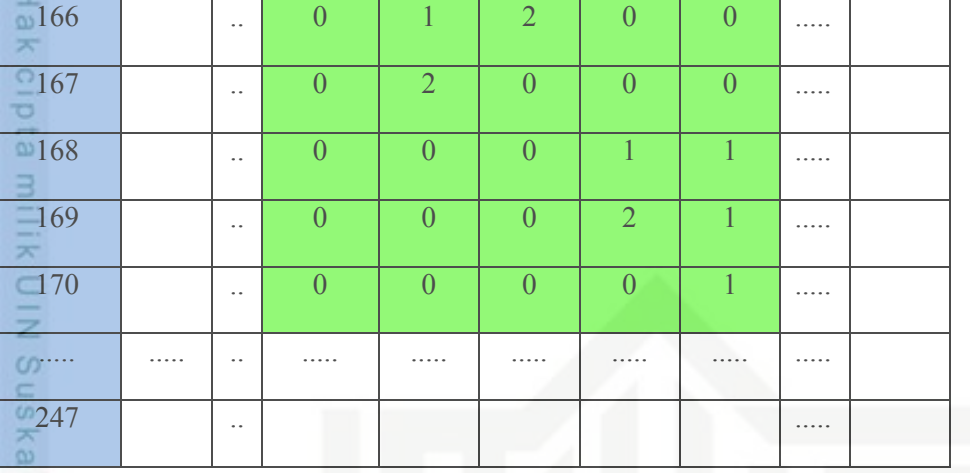

nei Berdasarkan Tabel 4.3 maka didapatkan matriks dengan ukuran *window* 5x5 yang diambil sebagai contoh nilai matriks *co-occurence* untuk membentuk matriks simetris dan mencari nilai matriks normalisasinya. Prosedur penghitugannya adalah dimulai ketika matriks asli dijumlahkan dengan matriks transpose dari matriks aslinya. Kemudian akan terbentuk matriks simetris, dari hasil matriks simetris tersebut dibagi dengan seluruh jumlah elemen matriks simetrisnya. Berikut perhitungannya.

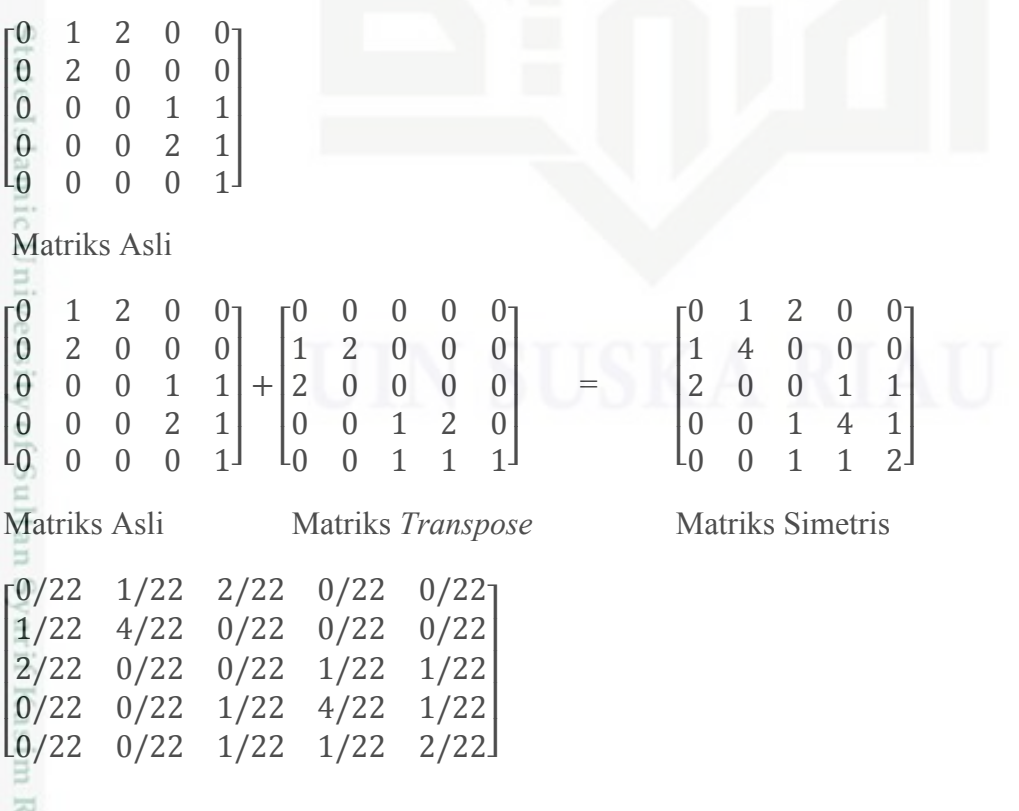

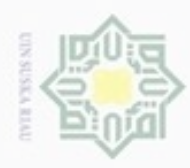

 $\omega$ 

ö

Hak Cipta Dilindungi Undang-Undang

泵

Dilarang mengutip sebagian atau seluruh karya tulis ini tanpa mencantumkan dan menyebutkan sumber

Pengutipan hanya untuk kepentingan pendidikan, penelitian, penulisan

N

Normalisasi Matriks

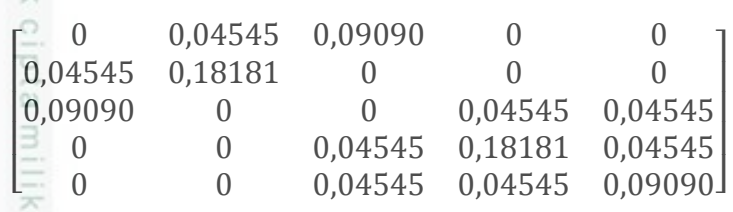

Matriks Hasil Ternormalisasi

b. Matriks *co-occurence* dengan sudut *tetha Ɵ=*45<sup>0</sup> dan sapasial *d=*1

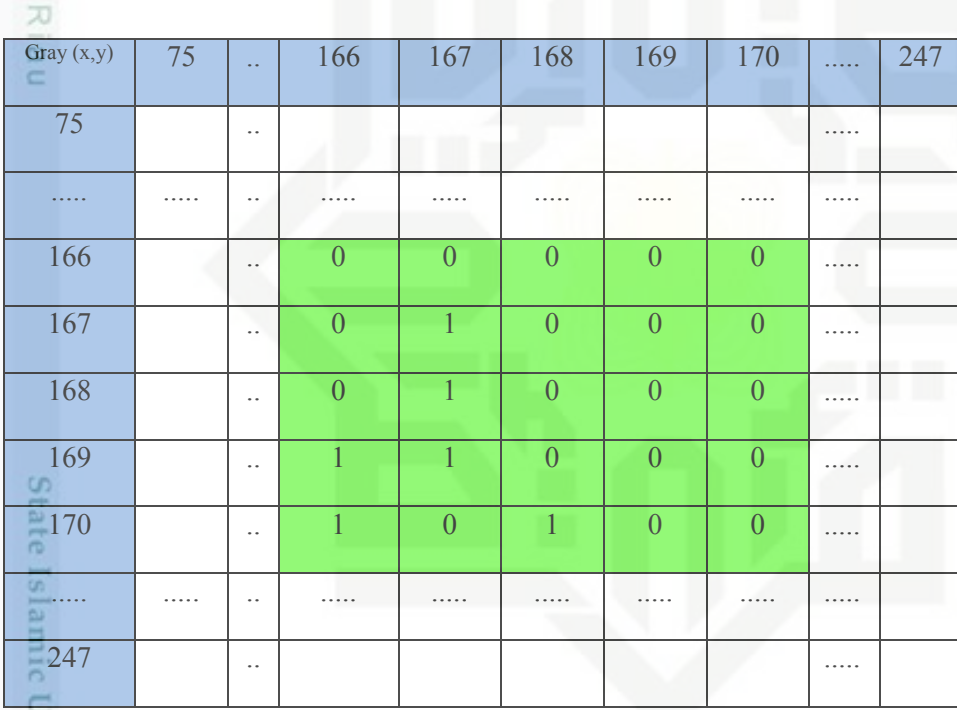

**Tabel 4.4 Matriks** *co-occurence* **dengan sudut 45<sup>0</sup>**

INVET Berdasarkan Tabel 4.4 maka dapat matriks dengan ukuran *window* 5x5 yang diambil sebagai contoh nilai matriks *co-occurence* untuk membentuk matriks simetris dan mencari nilai matriks normalisasinya. Prosedur penghitugannya adalah dimulai ketika matriks asli di jumlahkan dengan matriks transpose dari matriks aslinya. Kemudian akan terbentuk matriks simetris, dari hasil matriks simetris tersebut dibagi dengan seluruh jumlah elemen matriks simetrisnya. Berikut perhitungannya.

karya ilmiah, penyusunan laporan, penulisan kritik atau tinjauan suatu masalah

asim Riau

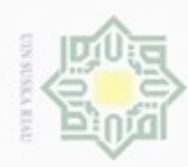

 $\alpha$ p

N

Hak Cipta Dilindungi Undang-Undang  $\begin{bmatrix} 0 \\ 0 \end{bmatrix}$  $\begin{bmatrix} 0 \\ 0 \end{bmatrix}$ 0 0 0 0 0 0 1 0 0 0 I  $\overline{\phantom{a}}$ 0 1 0 0 0 Ľ  $\overline{\phantom{a}}$  $\,1\,$  $\begin{array}{ccc} 1 & 0 & 0 \\ 0 & 1 & 0 \end{array}$  $\overline{0}$  $\mathfrak{b}_1$  $1 \quad 0 \quad 0$ Matriks Asli 0 0 0 0 0  $\begin{bmatrix} 0 \\ 0 \end{bmatrix}$ 0 0 0 1 1 0 0 0 1 1  $\begin{bmatrix} 0 \\ 0 \end{bmatrix}$  $\begin{bmatrix} 1 \\ 0 \end{bmatrix}$  $\begin{bmatrix} 0 \\ 0 \end{bmatrix}$ I 0 1 0 0 0 0 1 1 1 0 0 2 1 1 0 I  $\overline{\phantom{a}}$ I I I  $0 \quad 0 \quad 0$  $^{+}$ = 0 1 0 0 0 0 1 0 0 1 I  $\overline{\phantom{a}}$ I I I  $\begin{matrix} 0 & 0 & 0 \\ 0 & 0 & 0 \end{matrix}$  1 1 0 0 0  $\boldsymbol{0}$  $\overline{0}$  $\overline{0}$  $\mathbf{1}$ 1 1 0 0 0  $\mathsf{l}_1$  $\begin{bmatrix} 1 & 0 & 1 & 0 & 0 \end{bmatrix}$ <br>Matriks Asli 1 0 1 0 0]  $L<sub>0</sub>$  $0<sup>1</sup>$  $\mathfrak{t}_1$ Matriks *Transpose* Matriks Simetris 0/12 0/12 0/12 1/12 1/12  $1/12^{-}$ I 0/12 2/12 1/12 1/12 0/12 ľ I  $1/12$   $0/12$   $0/12$  $0/12$ I  $1/12$ 1/12 1/12 0/12 0/12 0/12  $0/12$  $1/12$  $0/12$   $1/12$   $0/12$   $0/12$ Normalisasi Matriks 0 0 0 0,083333 0,083333 I 0 0,16666 0,083333 0,083333 0 I 0 0,083333 0 0<br>33333 0,083333 0 0 I 0,083333 0,083333 0 0 0 0,083333 0 0,083333 0 0 ] L<sub>0</sub>,083333 Hasil Matriks Ternormalisasi c. Matriks *co-occurence* dengan sudut *tetha Ɵ=*90<sup>0</sup> dan sapasial *d=*1 **Tabel 4.5 Matriks** *co-occurence* **dengan sudut 90<sup>0</sup>**

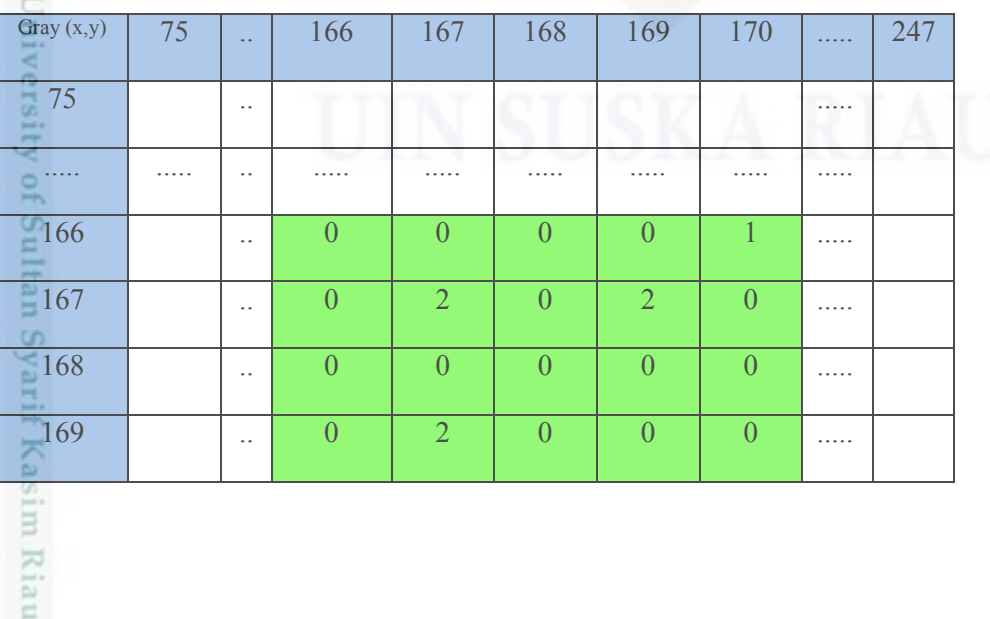

 $0$ <br>0- $\overline{\phantom{a}}$ I  $\frac{1}{0}$ 

> I I I

0,083333

Pengutipan hanya untuk kepentingan pendidikan, penelitian, penulisan karya itmiah, penyusunan laporan, penulisan kritik atau tinjauan suatu masalah

Dilarang menguup sebagan atau seluruh karya tulis ini tanpa mencantumkan dan menyebutkan sumber

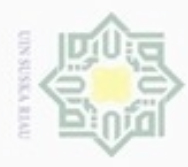

 $\overline{\mathbf{x}}$ 

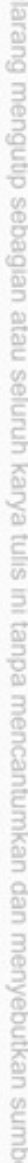

 $\omega$ Pengutipan hanya untuk kepentingan pendidikan, penelitian, penulisan karya itmiah, penyusunan laporan, penulisan kritik atau tinjauan suatu masalah

N ø

Dilarang mengumumkan dan memperbanyak sebagian atau seluruh karya tulis ini dalam bentuk apapun tanpa izin UIN Suska Riau

ğ

Pengutipan tidak merugikan kepentingan yang wajar UIN Suska Riau

IV-22

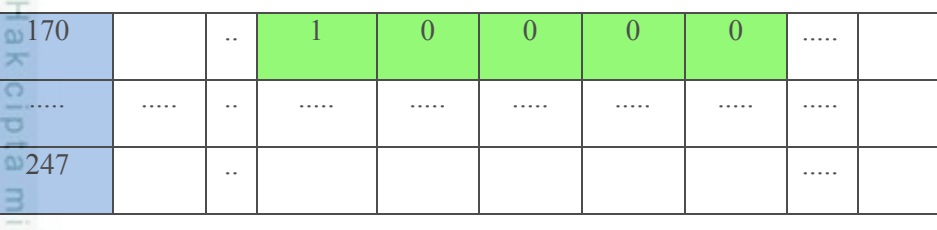

 $\subset$ Berdasarkan Tabel 4.5 maka dapat matriks dengan ukuran *window* 5x5 yang diambil sebagai contoh nilai matriks *co-occurence* untuk membentuk matriks simetris dan mencari nilai matriks normalisasinya. Prosedur penghitugannya adalah dimulai ketika matriks asli di jumlahkan dengan matriks transpose dari matriks aslinya. Kemudian akan terbentuk matriks simetris, dari hasil matriks simetris tersebut dibagi dengan seluruh jumlah elemen matriks simetrisnya. Berikut perhitungannya.

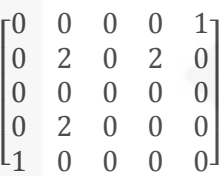

Matriks Asli

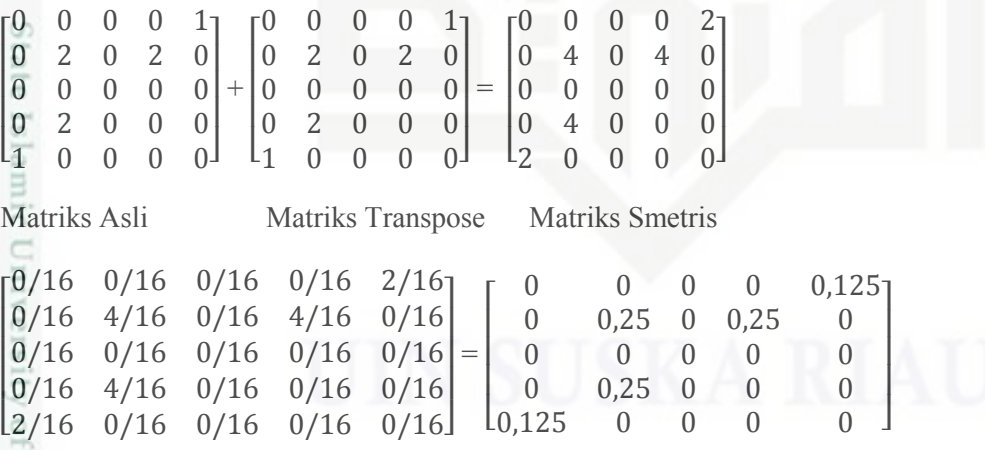

tan Syarif Kasim Riau

Normalisasi Matriks **Hasil Matriks Ternormalisasi** 

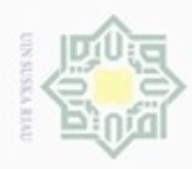

 $\omega$ Dilarang mengutip sebagian atau seluruh karya tulis ini tanpa mencantumkan dan menyebutkan sumber Hak Cipta Dilindungi Undang-Undang

ö Pengutipan hanya untuk kepentingan pendidikan, penelitian, penulisan karya itmiah, penyusunan laporan, penulisan kritik atau tinjauan suatu masalah

Pengutipan tidak merugikan kepentingan yang wajar UIN Suska Riau

Dilarang mengumumkan dan memperbanyak sebagian atau seluruh karya tulis ini dalam bentuk apapun tanpa izin UIN Suska Riau

 $\mathfrak{t}_1$  $\mathbf{0}$ I I  $\begin{bmatrix} 0 \\ 1 \end{bmatrix}$ 

Kasim Riau

d. Matriks *co-occurence* dengan sudut *tetha Ɵ=*135<sup>0</sup> dan sapasial *d=*1

**Tabel 4.6 Matriks** *co-occurence* **dengan sudut 135<sup>0</sup>**

| Gray (x,y)<br>$\frac{1}{\sqrt{5}}$ | 75 | $\ddotsc$            | 166            | 167            | 168              | 169            | 170            |   | 247 |
|------------------------------------|----|----------------------|----------------|----------------|------------------|----------------|----------------|---|-----|
|                                    |    | $\ddotsc$            |                |                |                  |                |                | . |     |
|                                    |    | $\ddotsc$            | .              | .              |                  |                |                |   |     |
| $\frac{166}{5}$                    |    | $\ddotsc$            | $\overline{0}$ | $\overline{0}$ | $\boldsymbol{0}$ | $\overline{0}$ | $\overline{0}$ |   |     |
| $\bigcirc 167$                     |    | $\ddotsc$            | $\mathbf{1}$   | $\mathbf{1}$   | $\overline{0}$   | $\overline{0}$ | $\overline{0}$ |   |     |
| $\frac{1}{2}$                      |    | $\ddotsc$            | $\overline{0}$ | $\overline{0}$ | $\overline{0}$   | $\overline{0}$ | $\overline{0}$ | . |     |
| 169                                |    | $\ddot{\phantom{0}}$ | $\overline{0}$ | 1              | $\overline{0}$   | $\overline{0}$ | $\overline{0}$ |   |     |
| 170                                |    | $\ddotsc$            | $\mathbf{1}$   | $\overline{0}$ | $\overline{0}$   | $\overline{0}$ | $\overline{0}$ |   |     |
|                                    |    |                      |                |                |                  |                |                |   |     |
| 247                                |    | $\ddotsc$            |                |                |                  |                |                | . |     |

Berdasarkan Tabel 4.6 maka dapat matriks dengan ukuran *window* 5x5 yang diambil sebagai contoh nilai matriks *co-occurence* untuk membentuk matriks simetris dan mencari nilai matriks normalisasinya. Prosedur penghitugannya adalah dimulai ketika matriks asli di jumlahkan dengan matriks transpose dari matriks aslinya. Kemudian akan terbentuk matriks simetris, dari hasil matriks simetris tersebut dibagi dengan seluruh jumlah elemen matriks simetrisnya. Berikut perhitungannya.

IV-23

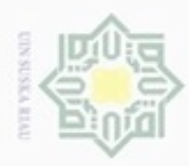

 $\mathfrak{b}_1$  $\theta$ Ľ I  $\frac{1}{1}$ 0 0 0 0 0 1 1 0 0 0  $0 \quad 0 \quad 0$  $\begin{array}{ccc} 1 & 0 & 0 \\ 0 & 0 & 0 \end{array}$  $0 \quad 0 \quad 0$  $\boldsymbol{0}$  $\overline{\phantom{a}}$  $\overline{\phantom{a}}$  $\begin{bmatrix} 0 \\ 0 \end{bmatrix}$  $^{+}$  $\mathsf{L}_0$  $\boldsymbol{0}$ I I  $\begin{bmatrix} 0 \\ 0 \end{bmatrix}$  $\begin{bmatrix} 1 & 0 & 0 & 1 \\ 1 & 0 & 1 & 0 \end{bmatrix}$ 0 1 0 1 0 0 0 0 0 0  $\begin{matrix} 0 & 0 & 0 \\ 0 & 0 & 0 \end{matrix}$  $0<sup>1</sup>$  $\boldsymbol{0}$ I I  $\overline{0}$ =  $\mathfrak{l}_1$  $\boldsymbol{0}$ I I  $\begin{bmatrix} 0 \\ 1 \end{bmatrix}$ 0 1 0 0 1 1 2 0 1 0 0 0 0 0 0 0 1 0 0 0  $0 \quad 0 \quad 0$  0 I I I  $\begin{bmatrix} 1 \\ 0 \end{bmatrix}$ Matriks Asli Matriks Transpose Matriks Smetris  $\lfloor 1/8 \rfloor$  $0/8$ I I  $\binom{0/8}{1/8}$ 0/8 1/8 0/8 0/8 1/8  $2/8$  0/8 1/8 0/8 0/8 0/8 0/8 0/8 0/8 0/8 1/8 0/8 0/8 0/8  $0/8$   $0/8$   $0/8$   $0/8$  $0/8$ I  $\overline{\phantom{a}}$  $1/8$ ] =  $\begin{bmatrix} 1 & 0 & 0 & 0 & 0 \end{bmatrix}$ I I I I 0 0,125 0 0 0,125 0,125 0,25 0 0,125 0 0 0 0 0 0  $\begin{matrix}0 & 0.125 & 0 & 0 & 0\\ 125 & 0 & 0 & 0 & 0\end{matrix}$ I I  $\overline{\phantom{a}}$  $0,125$ Normalisasi Matriks Hasil Matriks Ternormalisasi

e. Tabel hubungan spasial matriks dengan sudut *tetha*  $\theta = 0^{0.4}5^{0.9}0^{0}$ , 135<sup>0</sup>, dan sapasial *d=*1

### Tabel 4.7 Nilai Hubungan Spasial dengan sudut  $\theta$  (tetha)

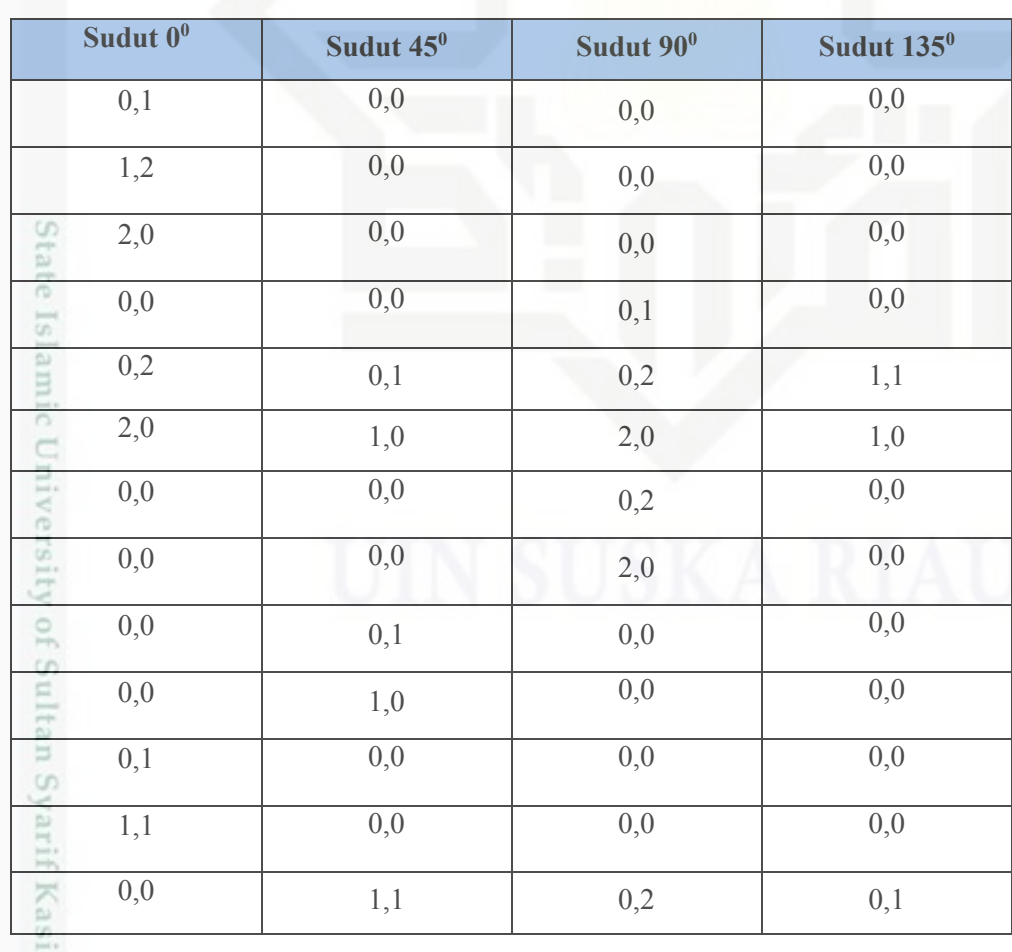

Hak Cipta Dilindungi Undang-Undang

Dilarang mengutip sebagian atau seluruh karya tulis ini tanpa mencantumkan dan menyebutkan sumber

 $\omega$ ģ Pengutipan tidak merugikan kepentingan yang wajar UIN Suska Riau. Pengutipan hanya untuk kepentingan pendidikan, penelitian, penulisan karya ilmiah, penyusunan laporan, penulisan kritik atau tinjauan suatu masalah

m Riau

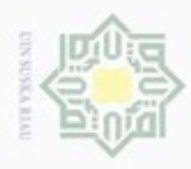

 $\alpha$ 

Hak Cipta Dilindungi Undang-Undang

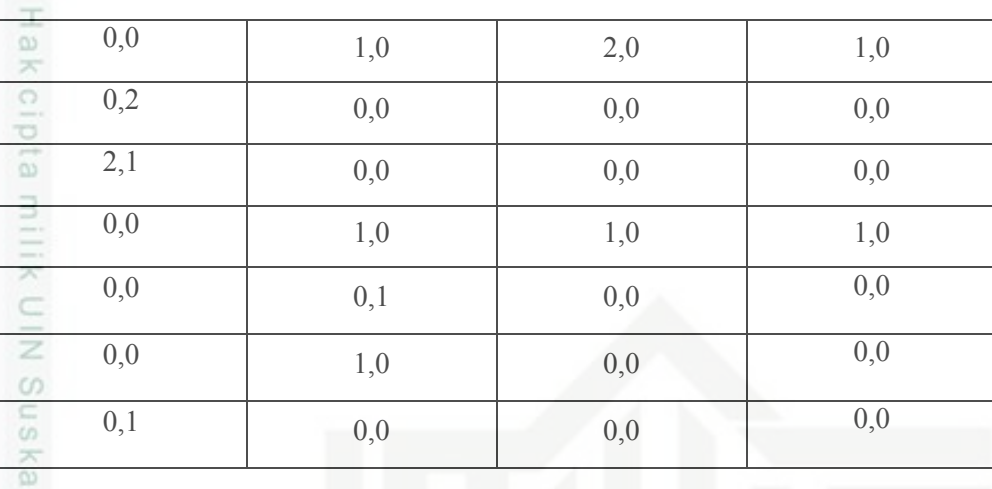

### **3. Hitung Nilai ciri tekstur GLCM**

[

Setelah didapatkan semua nilai matriks ciri statistik orde kedua, dan dari hubungan spasial matriks dengan sudut *tetha*  $\theta = 0^0.45^0.90^0$ , 135<sup>0</sup>. maka dilakukan penjumlahan terhadap keempat matriks tersebut dan dibagi (4) empat, berikut perhitungannya:

$$
P(i,j) = \frac{(P(i,j) 0^0 + P(i,j) 45^0 + P(i,j) 90^0 + P(i,j) 135^0)}{4}
$$
  
\n
$$
P(i,j) = \begin{bmatrix} 0 & 0.170455 & 0.09090 & 0.083333 & 0.33333 \\ 0.170455 & 0.84847 & 0.083333 & 0.458333 & 0 \\ 0.0909 & 0.083333 & 0 & 0.45455 & 0.537883 \\ 0.083333 & 0.208333 & 0.45455 & 0.18181 & 0.45455 \end{bmatrix}
$$

lamic Setelah didapatkan hasil dari normalisasi matriks *co-occurence*, maka langkah selanjutnya adalah menghitung nilai ciri statistik orde kedua atau nilai ekstraksi ciri tektur *Gray Level Co-Occurance Matrix* (GLCM).

0,537883 0,45455 0,0909

 $\overline{\phantom{a}}$ J  $\overline{\phantom{a}}$ I

ā Langkah pertama adalah dengan menghitung nilai ciri statistik orde kedua yaitu dengan menghitung nilai  $\mu_x$ ,  $\mu_y$ ,  $\sigma_x$  dan  $\sigma_y$  menggunakan persamaan secara terurut 2.14a, 2.14b, 2.14c dan 2.14d sebagai berikut :

$$
X = \sum P(i) = [0,678021 1,560591 1,16666 1,382576 1,416666]
$$
  

$$
Y = \sum P(j) = [0,678021 1,310591 1,16666 1,632576 1,416666]
$$
  

$$
I = [1 \ 2 \ 3 \ 4 \ 5]
$$

N Dilarang mengumumkan dan memperbanyak sebagian atau seluruh karya tulis ini dalam bentuk apapun tanpa izin UIN Suska Riau Pengutipan tidak merugikan kepentingan yang wajar UIN Suska Riau

karya ilmiah, penyusunan laporan, penulisan kritik atau tinjauan suatu masalah

Eciau

Dilarang mengutip sebagian atau seluruh karya tulis ini tanpa mencantumkan dan menyebutkan sumber

刀

Pengutipan hanya untuk kepentingan pendidikan, penelitian, penulisan

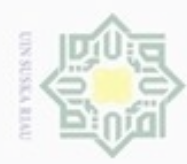

 $\omega$ 

N

Hak Cipta Dilindungi Undang-Undang . Dilarang mengutip sebagian atau seluruh karya tulis ini tanpa mencantumkan dan menyebutkan sumber:

$$
\mu_{x} = \sum P(i) * I = ((0.678021 * 1) + ... + (1.416666 * 5) = 19.91284
$$
\n
$$
\mu_{y} = \sum P(j) * I = ((0.678021 * 1) + ... + (0.141666 * 5) = 20.41284
$$
\n
$$
\sigma_{x} = \sqrt{(1 - \mu_{x})^2 * X}
$$
\n
$$
\sigma_{x} = \sqrt{((1 - 19.91248)^2 * 0.678021)}) + ... + ((1 - 19.91248)^2 * 1.416666)
$$
\n
$$
\sigma_{x} = 47.10974225
$$
\n
$$
\sigma_{y} = \sqrt{(1 - \mu_{y})^2 * Y}
$$
\n
$$
\sigma_{y} = \sqrt{((1 - 20.41284)^2 * 0.67802)} + ... + ((1 - 20.41284)^2 * 1.416666)
$$
\n
$$
\sigma_{y} = 48.35518595
$$

Langkah selanjutnya yaitu dilakukan perhitungan ciri statik orde kedua dari *Gray Level Co-Occurence Matrix* (GLCM) dengan 6 (enam) komponen yaitu, *Angular Second Moment* (ASM)*, Contrast* (CON)*, Correlation* (COR), *Variance* (VAR), *Inverce Difference Moment* (IDM) dan *Entropy* (ENT) dengan menggunakan persamaan secara terurut 2.12, 2.13, 2.14, 2.15, 2.16 dan 2.17, berikut dibwah ini merupakan perhitungannya.

$$
A\overline{S}M = \sum_{i} \sum_{j} \{p(i,j)\}^{2}
$$
  
\n
$$
= (0)^{2} + (0,170455)^{2} + \dots + (0,09090)^{2}
$$
  
\n
$$
A\overline{S}M = 0.00154997
$$
  
\n
$$
\overline{C}ON = \sum_{i} \sum_{j} (i-j)^{2} p(i,j)
$$
  
\n
$$
= ((1-1)^{2} * (0)) + ((1-2)^{2} * (0,170455)) + \dots + ((5-5)^{2} * 0,09090))
$$
  
\n
$$
\overline{C}ON = 12.1842
$$
  
\n
$$
\overline{C}OR = \frac{\sum_{i} \sum_{j} (ij) \cdot p(i,j) - \mu_{i} \mu_{j}}{\sigma_{i} \sigma_{j}}
$$
  
\n
$$
\overline{C}OR = \overline{C}M
$$

. Dilarang mengumumkan dan memperbanyak sebagian atau seluruh karya tulis ini dalam bentuk apapun tanpa izin UIN Suska Riau b. Pengutipan tidak merugikan kepentingan yang wajar UIN Suska Riau

. Pengutipan hanya untuk kepentingan pendidikan, penelitian, penulisan karya itmiah, penyusunan laporan, penulisan kritik atau tinjauan suatu masalah

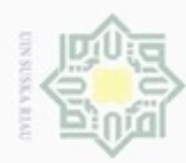

 $\infty$ 

Hak Cipta Dilindungi Undang-Undang

N

Dilarang menguup sebagan atau seluruh karya tulis ini tanpa mencantumkan dan menyebutkan sumber

Dilarang mengumumkan dan memperbanyak sebagian atau seluruh karya tulis ini dalam bentuk apapun tanpa izin UIN Suska Riau

 $\mathbb{Z} = ((1 * 1 * 0) - (19,91284 * 20,41284)) + ((1 * 2 * 0,170455) - (19,91284 *$  $20,41284)$ ) + … +  $((5 * 5 * 0,09090) - (19,91284 * 20,41284))$ /(47,109742 \* 48,355185)  $\Omega$  $= 0.995868$  $\exists$  $VAR = \sum_i \sum_j (i - \mu_i)(j - \mu_j)p(i, j)$  $VAR = ((1 – 19,91284) * (1 – 20,41284) * 0)) + ((1 – 19,91284) *$  (2 –  $20,41284) * 0,170455) + \cdots + ((5 - 19,91284) * (5 - 20,41284) * 0,09090)$ 刀  $= 1468.27$  $\overline{\omega}$  $\subset$  $IDM = \sum_i \sum_i \frac{1}{4 \cdot 16i}$  $i \sum_j \frac{1}{1 + (i - j)^2} p(i, j)$  $=\left(\frac{1*0}{1+(4)}\right)$  $\frac{1*0}{1+(1-1)^2}$  +  $\left(\frac{1*0,170455}{1+(1-2)^2}\right)$  $\frac{1*0,170455}{1+(1-2)^2}$  + … +  $\left(\frac{1*0,09090}{1+(5-5)^2}\right)$  $\frac{1*0,09090}{1+(5-5)^2}$  $= 0.375503$  $ENT = -\sum_i \sum_j p(i,j) \log (p(i,j))$  $=$   $-((0 * log(0)) + (0,170455 * log(0,170455)))$ State  $+ \cdots + (0.09090 * log(0.09090)))$ Islamic  $= 10.2875$ Berdasarkan contoh perhitungan yang dilakukan dapat diperoleh hasil sesuai

pada Tabel 4.7 sebagai berikut.

### **Tabel 4.8 Hasil Perhitungan (Data Uji)**

Riau

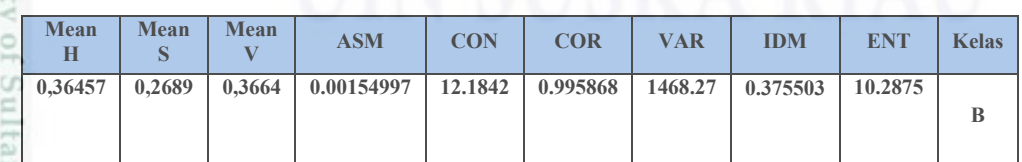

### **4.1.5 Klasifikasi Citra Menggunakan (LVQ)**

Proses klasifikasi menggunakan metode *Learning Vector Quantization*  (LVQ), nilai-nilai hasil ekstraksi ciri warna HSV dan ciri terkstur GLCM

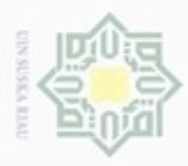

cipropriem gradulp

N

# $\omega$ Pengutipan hanya untuk kepentingan pendidikan, penelitian, penulisan karya ilmiah, penyusunan laporan, penulisan kritik atau tinjauan suatu masalah

sebagian atau seluruh karya tulis ini tanpa mencantumkan dan menyebukan sumber

Kasim Riau

Pengutipan tidak merugikan kepentingan yang wajar UIN Suska Riau

Dilarang mengumumkan dan memperbanyak sebagian atau seluruh karya tulis ini dalam bentuk apapun tanpa izin UIN Suska Riau

dijadikan sebagai acuan dalam penetapan klasifikasi dengan menggunakan pembelajaran LVQ dan tahapan proses LVQ untuk menentukan kelas dari data uji.

Э Perhitungan klasifikasi dilakukan komputasi dengan rumus persamaan 2.18, untuk mencari jarak terdekat dan persamaan 2.19, dan persamaan 2.20. Untuk mencari bobot atau nilai baru, dimana setiap vektor input berupa data uji dicari masing-masing peluang terhadap kelas vektor data latih. Misalnya A merupakan kategori kelas sel darah *Acute Lymphoblastic Lukemia* (ALL), dan B merupakan sel darah *Acute Myelogenous Leukemia* (AML). Misalkan diketahui nilai atau *vector* inputan yang akan dilakukan pengujian seperti pada Tabel 4.8.

Tabel 4.8 merupakan hasil ekstraksi dari sebuah citra uji, dimana akan dibandingkan dengan hasil ekstraksi citra latih yang telah disimpan didalam database. Data uji belum diketahui apakah citra darah tersebut termasuk kedalam sel ALL atau AML, karena metode klasifikasi *supervised* maka ditentukan kelasnya terlebih dahulu. Untuk mengetahui kelas uji perlu acuan untuk mendapatkan perbandingan kelas terhadap hasil citra latih yang telah dilatihs sebelumnya. Berikut tabel gambar data latih dan hasil ekstraksi ciri warna HSV dan ciri tekstur GLCM .

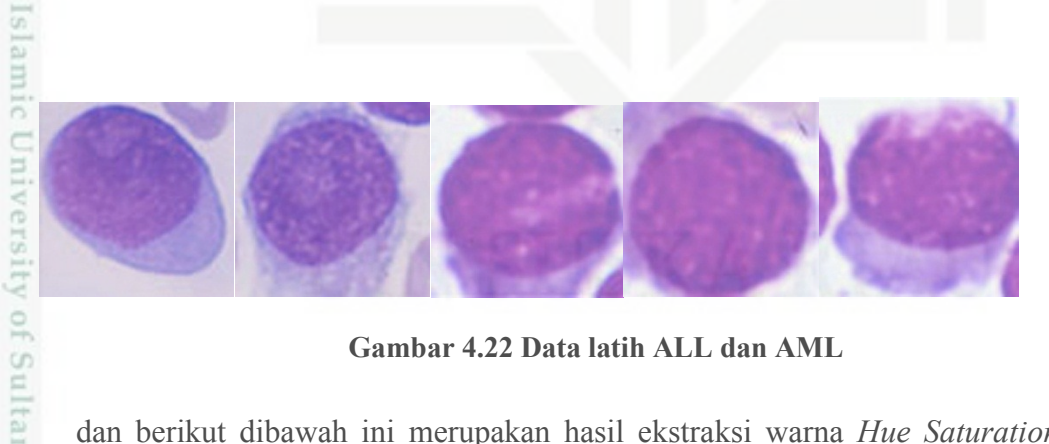

**Gambar 4.22 Data latih ALL dan AML**

dan berikut dibawah ini merupakan hasil ekstraksi warna *Hue Saturation Value* (HSV) serta ekstraksi ciri tekstur *Gray Level Co-Occurence Matrix* (GLCM).

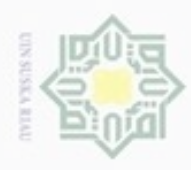

 $\omega$ ģ

Hak Cipta Dilindungi Undang-Undang

. Dilarang mengutip sebagian atau seluruh karya tulis ini tanpa mencantumkan dan menyebutkan sumber

N

### **Tabel 4.9 Data Latih**

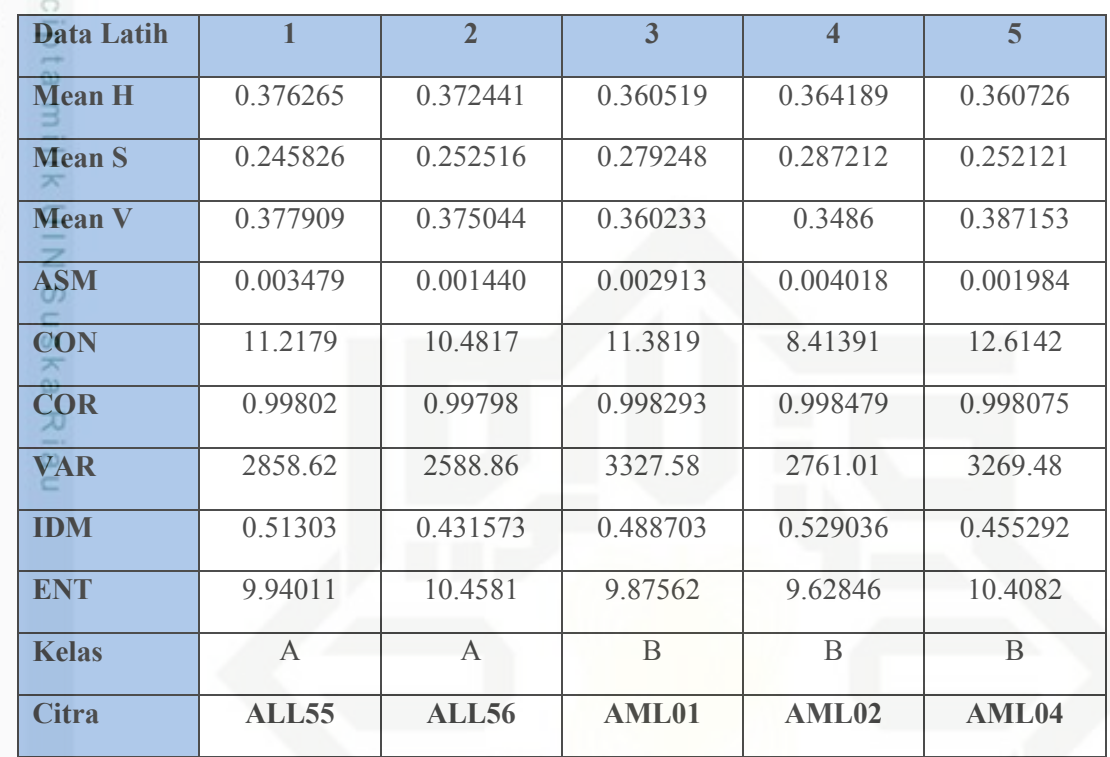

Tabel 4.9 merupakan vektor dari data latih yang akan dilakukan perhitungan LVQ. Maka dilakukan perhitungan terhadap masing-masing kelas dimana jika diketahui *Learning Rate* (0,01 ; 0,05 ; 0,09) dengan maksimal Epoh 5. Langkah awal menentukan jarak terdekat antara data uji dengan data uji dengan persamaan 2.18.  $D_1 = \sqrt{(Mean~H_{inputan} - Mean~H_{data~latih1})^2 + \dots + (ENT_{inputan} - ENT_{data~latih1})^2}$ 

$$
D_1 = \sqrt{(0.36457 - 0.3762)^2 + \dots + (10.2875 - 9.94011)^2}
$$
  

$$
D_1 = 1390.350
$$

$$
D_2 = \sqrt{(Mean\ H_{inputan} - Mean\ H_{data\ latih2})^2 + \dots + (ENT_{inputan} - ENT_{data\ latih2})^2}
$$
  
\n
$$
D_2 = \sqrt{(0,36457 - 0,3724)^2 + \dots + (10,2875 - 10,4581)^2}
$$
  
\n
$$
D_2 = 1120,591
$$

$$
D_3 = \sqrt{\left(Mean\ H_{inputan} - Mean\ H_{data\ latih3}\right)^2 + \dots + \left(ENT_{inputan} - ENT_{data\ latih3}\right)^2}
$$

$$
D_3 = \sqrt{(0.36457 - 0.3605)^2 + \dots + (10.2875 - 9.87562)^2}
$$

. Pengutipan hanya untuk kepentingan pendidikan, penelitian, penulisan karya itmiah, penyusunan laporan, penulisan kritik atau tinjauan suatu masalah

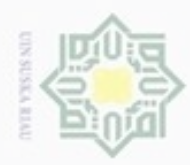

 $\alpha$ 

Hak Cipta Dilindungi Undang-Undang

N

$$
\overline{D_3} = 1859,310
$$
\n
$$
\overline{D_4} = \sqrt{(Mean\ H_{inputan} - Mean\ H_{data\ latih4})^2 + \dots + (ENT_{inputan} - ENT_{data\ latih4})^2}
$$
\n
$$
\overline{D_4} = \sqrt{(0,36457 - 0,3641)^2 + \dots + (10,2875 - 9,62846)^2}
$$
\n
$$
\overline{D_4} = 1292,745
$$
\n
$$
\overline{D_5} = \sqrt{(Mean\ H_{inputan} - Mean\ H_{data\ latih5})^2 + \dots + (ENT_{inputan} - ENT_{data\ latih5})^2}
$$
\n
$$
\overline{D_5} = \sqrt{(0,36457 - 0,36072)^2 + \dots + (10,2875 - 10,4082)^2}
$$
\n
$$
\overline{D_5} = 1801,210
$$

고 Dari data perhitungan jarak diatas, dapat diperoleh nilai minimum dari jarak  $\alpha$ antara data latih dan data uji, terdapat pada data latih ke-2. Dan misalkan ditentukan target klasifikasi dari data uji adalah B (AML). Data latih ke-2 tersebut yang digunakan untuk memperoleh bobot atau data baru sesuai dengan persamaan 2.18 dan persamaan 2.19.

Karena kelas dari data latih tidak sama dengan kelas data uji yang ditetapkan terlebih dahulu maka yang berlaku adalah persamaan 2.19.

 $Mean H = 0,37244 - 0,01 * (0,36457 - 0,37244) = 0,37251$  $Mean S = 0,25216 - 0,01 * (0,2689 - 0,25216) = 0,25199$  $Mean V = 0,37504 - 0,01 * (0,3664 - 0,37504) = 0,37512$  $\overline{ASM} = 0.00144 - 0.01 * (0.00154 - 0.00144) = 0.00143$  $CON = 10,4817 - 0,01 * (12,1842 - 10,4817) = 10,46467$  $COR = 0.99798 - 0.01 * (0.99586 - 0.99798) = 0.99800$  $VAR = 2588,86 - 0.01 * (1468,27 - 2588,86) = 2600,065$  $IDM = 0,431573 - 0,01 * (0,37550 - 0,431573) = 0,43213$  $ENT = 10,4581 - 0,01 * (10,2875 - 10,4581) = 10,45981$ 

karya ilmiah, penyusunan laporan, penulisan kritik atau tinjauan suatu masalah

Syarif Kasim Riau

Dilarang mengutip sebagian atau seluruh karya tulis ini tanpa mencantumkan dan menyebutkan sumber

Pengutipan hanya untuk kepentingan pendidikan, penelitian, penulisan

IV-30

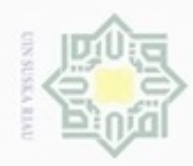

1. Dilarang mengutip sebagian atau seluruh karya tulis ini tanpa mencantumkan dan menyebutkan sumber:

Hak Cipta Dilindungi Undang-Undang

a. Pengutipan hanya untuk kepentingan pendidikan, penelitian, penulisan karya ilmiah, penyusunan laporan, penulisan kritik atau tinjauan suatu masalah.

im Riau

- b. Pengutipan tidak merugikan kepentingan yang wajar UIN Suska Riau.
- 
- 2. Dilarang mengumumkan dan memperbanyak sebagian atau seluruh karya tulis ini dalam bentuk apapun tanpa izin UIN Suska Riau
	-

IV-31

T<sub>0</sub> Process tersebut diteruskan untuk epoh ke-2  
\n
$$
\frac{6}{\pi} = \sqrt{(Mean H_{inputan} - Mean Haata tatin)}^2 + \cdots + (ENT_{inputan} - ENT_{data tatin})^2
$$
\n
$$
D_1 = \sqrt{(0,37251 - 0,3762)^2 + \cdots + (10,45981 - 9.94011)^2}
$$
\n
$$
D_2 = 258,557
$$
\n
$$
\frac{C}{D_2} = \sqrt{(Mean H_{inputan} - Mean Haata tatin)^2}^2 + \cdots + (ENT_{inputan} - ENT_{data tatin2})^2
$$
\n
$$
D_2 = \sqrt{(0,37251 - 0,3724)^2 + \cdots + (10,45981 - 10,4581)^2}
$$
\n
$$
D_2 = \sqrt{(Mean H_{inputan} - Mean Haata tatin)^2}^2 + \cdots + (ENT_{inputan} - ENT_{data taitins})^2
$$
\n
$$
D_3 = \sqrt{(Mean H_{inputan} - Mean Haata taitins)^2 + \cdots + (ENT_{inputan} - ENT_{data taitins})^2
$$
\n
$$
D_4 = \sqrt{(Mean H_{inputan} - Mean Haata taitins)^2 + \cdots + (ENT_{inputan} - ENT_{data taitins})^2}
$$
\n
$$
D_4 = \sqrt{(Mean H_{inputan} - Mean Haata taitins)^2 + \cdots + (ENT_{inputan} - ENT_{data taitins})^2}
$$
\n
$$
D_5 = \sqrt{(Mean H_{inputan} - Mean Haata taitins)^2 + \cdots + (ENT_{inputan} - ENT_{data taitins})^2}
$$
\n
$$
D_6 = \sqrt{(Mean H_{inputan} - Mean Haata taitins)^2} + \cdots + (ENT_{inputan} - ENT_{data taitins})^2
$$
\n
$$
D_5 = \sqrt{(Mean H_{inputan} - Mean Haata taitins)^2} + \cdots + (LNT_{inputan} - ENT_{data taitins})^2
$$
\n
$$
D_5 = \sqrt{(Mean H_{inputan} - Mean Haata taitins)^2}^2 + \cdots + (10,45981 - 10,4082)^2
$$
\n
$$
D_5 = \sqrt{(Mean H_{inputan} - Mean Haata taitins)^2}^2 + \cdots + (10,
$$

 $ENT = 10,4581 - 0,01 * (10,2875 - 10,4581) = 10,45981$ 

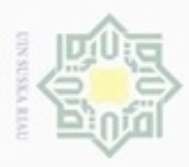

 $\frac{1}{2}$ 

N

 $\omega$ Dilarang mengutip sebagian atau seluruh karya tulis ini tanpa mencantumkan dan menyebutkan sumber Pengutipan hanya untuk kepentingan pendidikan, penelitian, penulsan karya ilmiah, penyusunan laporan, penulisan kritik atau tinjauan suatu masalah

Dilarang mengumumkan dan memperbanyak sebagian atau seluruh karya tulis ini dalam bentuk apapun tanpa izin UIN Suska Riau

Pengutipan tidak merugikan kepentingan yang wajar UIN Suska Riau

Β Ù

Riau

# maksimal epoh. Setelah memperoleh nilai dari maksimal epoh yang ditentukan, nilai tersebut dilakukan pencarian jarak terdekat untuk memperoleh klasifikasi dari data uji dengan persamaan 2.17 dan kelas hasil dari itu yang menjadi kelas dari data uji yang dilakukan pengujian. Berdasarkan hasil perhitungan jarak terdekat diatas menunjukkan bahwa data latih ke-2 adalah jarak yang terdekat dari data uji yang telah diinputkan. Maka klasifikasi dari data uji adala kelas pada data latih ke-2 yaitu kelas B (AML). Jadi klasifikasi data citra uji tersebut adalah sel darah *Acute Myelogenous Leukemia* (AML)*.*

### **4.2 Perancangan Sistem**

Perancangan merupakan analisis rancangan sistem. Perancangan mempunyai tujuan untuk mewujudkan perangkat lunak yang sesuaidengan analisis kebutuhan yang telah dilakukan sebelumnya, sehingga tidak ada hal yang terlupakan pada saat melakukan pembangunan sistem tersebut.

sampai ke-5, untuk setiap data dengan menggunakan cara yang sama.

Dengan nilai bobot baru yang diperoleh untuk nilai inputan pada epoh

selanjutnya. Sehingga pada epoh ke-5 diperoleh data baru yang ditetapkan sebagai

### **4.2.1 Rancangan Data**

 $51$ Dalam sistem ini digunakan suatu sistem file untuk menyimpan data latih dan data uji. Bentuk sistem file ini adalah terdiri dari beberapa folder yaitu folder gambar yang menyimpan data latih dan folder uji yang menyimpan data uji.

### **4.2.2 Perancangan Antarmuka (***Interface***)**

Pembangunan sistem serta implementasi da pengujian yang dilakukan adalah dirancang dengan menggunakan MATLAB R2010b.

### **a. Rancangan Menu Utama (***Home***)**

Pada Gambar 4.23 berikut merupakan rancangan dari tampilan awal atau *home* pada aplikasi yang akan dibangun dan dikembangkan untuk pengujian citra sel darah leukemia *acute*.

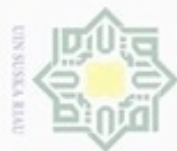

Hak cipta milik UIN Suska

Riau

c University of Sultan Syarif Kasim Riau

Hak Cipta Dilindungi Undang-Undang

- Dilarang menguup sebagan atau seluruh karya tulis ini tanpa mencantumkan dan menyebutkan sumber
- $\alpha$ Pengutipan hanya untuk kepentingan pendidikan, penelitian, penulisan karya ilmiah, penyusunan laporan, penulisan kritik atau tinjauan suatu masalah
- N ö Pengutipan tidak merugikan kepentingan yang wajar UIN Suska Riau
- 
- Dilarang mengumumkan dan memperbanyak sebagian atau seluruh karya tulis ini dalam bentuk apapun tanpa izin UIN Suska Riau

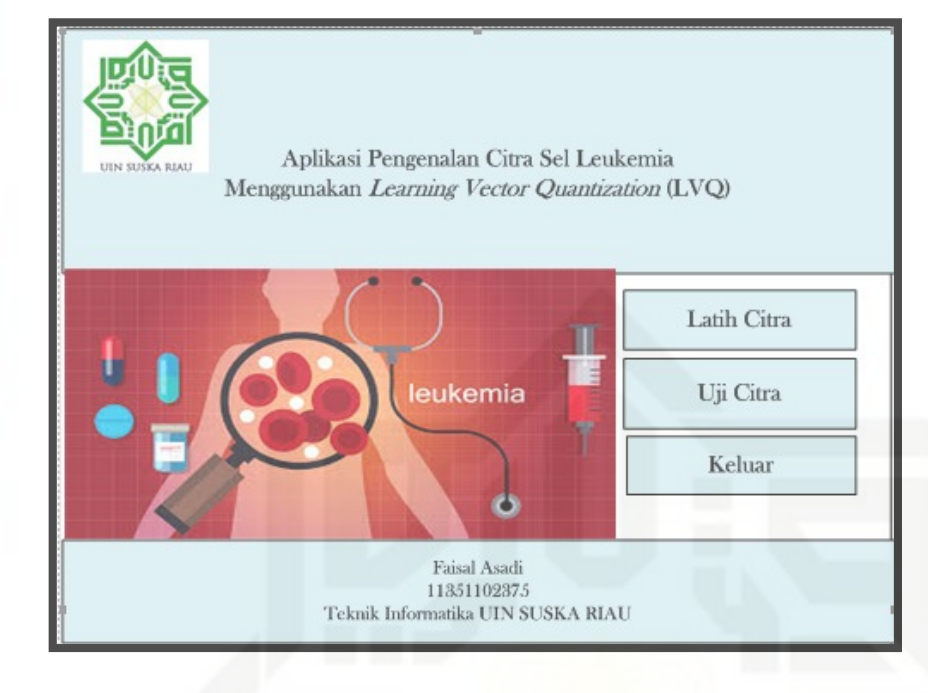

**Gambar 4.23 Tampilan** *Interface* **Menu Utama (***Home***)**

### **b. Rancangan Menu Data Latih**

Pada Gambar 4.24 berikut merupakan rancangan menu data latih citra (*training*) yang mana dapat dilihat memiliki beberapa tampilan berupa dua kolom yang masing-masing menampilkan nilai ekstraksi ciri warna HSV dan ekstraksi ciri tekstur GLCM. Yang kemudian akan disimpan dengan menekan tombol simpan dibawah kolom. Pada tampilan ini juga memiliki aksi berupa *upload*, pilih kelas, kembali ke menu, dan keluar.

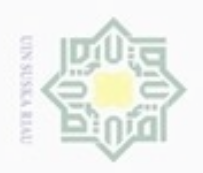

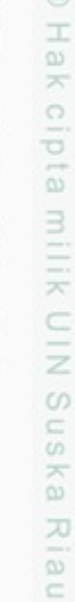

Hak Cipta Dilindungi Undang-Undang

Dilarang mengutip sebagian atau seluruh karya tulis ini tanpa mencantumkan dan menyebutkan sumber

 $\omega$ Pengutipan hanya untuk kepentingan pendidikan, penelitian, penulisan karya itmiah, penyusunan laporan, penulisan kritik atau tinjauan suatu masalah

ö Pengutipan tidak merugikan kepentingan yang wajar UIN Suska Riau

Dilarang mengumumkan dan memperbanyak sebagian atau seluruh karya tulis ini dalam bentuk apapun tanpa izin UIN Suska Riau

niversity of Sultan Syarif Kasim Riau

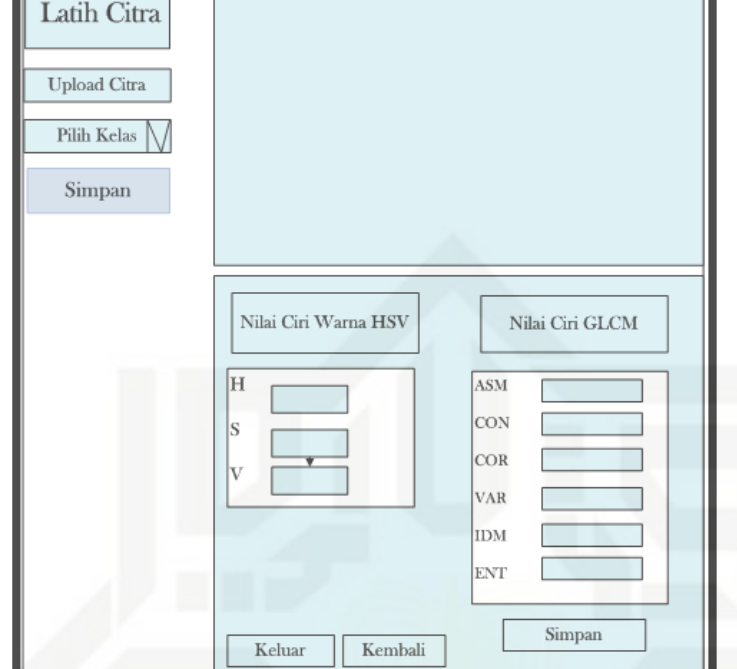

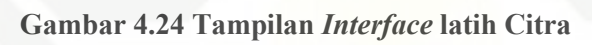

### **c. Rancangan Menu Pengenalan**

Pada Gambar 4.7 berikut merupakan rancangan menu pengenalan citra co yang mana dapat dilihat memiliki beberapa tampilan berupa dua kolom, yaitu kolom pelatihan yang digunakan untuk melakukan pembelajaran dari data latih. Sedangkan kolom kedua yaitu kolom identifikasi yang juga merupakan tempat citra uji atau *testing.*

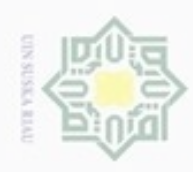

Hak Cipta Dilindungi Undang-Undang

Dilarang mengutip sebagian atau seluruh karya tulis ini tanpa mencantumkan dan menyebutkan sumber

- þ,  $\omega$ . Pengutipan tidak merugikan kepentingan yang wajar UIN Suska Riau Pengutipan hanya untuk kepentingan pendidikan, penelitian, penulisan karya ilmiah, penyusunan laporan, penulisan kritik atau tinjauan suatu masalah
- Dilarang mengumumkan dan memperbanyak sebagian atau seluruh karya tulis ini dalam bentuk apapun tanpa izin UIN Suska Riau

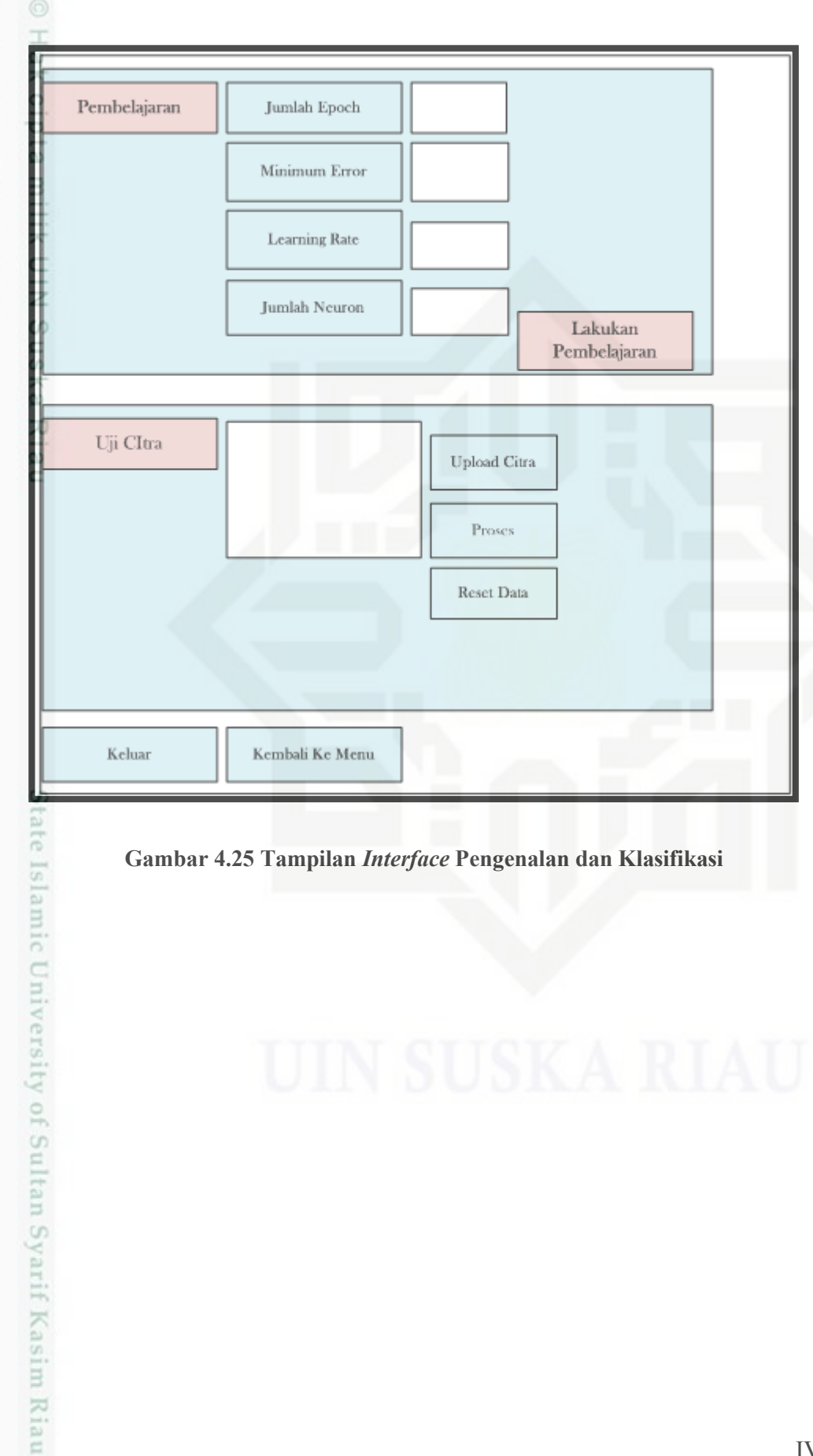

**Gambar 4.25 Tampilan** *Interface* **Pengenalan dan Klasifikasi**